**ПЕРВОЕ ВЫСШЕЕ ТЕХНИЧЕСКОЕ УЧЕБНОЕ ЗАВЕДЕНИЕ РОССИИ**

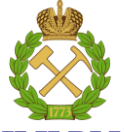

# **МИНИСТЕРСТВО НАУКИ И ВЫСШЕГО ОБРАЗОВАНИЯ РОССИЙСКОЙ ФЕДЕРАЦИИ федеральное государственное бюджетное образовательное учреждение высшего образования**

**САНКТ-ПЕТЕРБУРГСКИЙ ГОРНЫЙ УНИВЕРСИТЕТ**

**СОГЛАСОВАНО**

**\_\_\_\_\_\_\_\_\_\_\_\_\_\_\_\_\_\_\_\_\_\_\_\_\_**

**УТВЕРЖДАЮ**

**Руководитель ОПОП ВО доцент Е.Б. Мазаков**

**\_\_\_\_\_\_\_\_\_\_\_\_\_\_\_\_\_\_\_\_\_\_ Проректор по образовательной деятельности доцент Д.Г. Петраков**

# **РАБОЧАЯ ПРОГРАММА ДИСЦИПЛИНЫ ТЕОРИЯ ПРИНЯТИЯ РЕШЕНИЙ**

**Уровень высшего образования:** Бакалавриат

**Квалификация выпускника:** бакалавр **Форма обучения:** очная

**Направление подготовки:** 09.03.01 Информатика и вычислительная техника **Направленность (профиль):** Автоматизированные системы обработки информации и управления

**Составитель:** д-р техн. наук Иванова И.В.

Санкт-Петербург

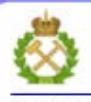

ЛОКУМЕНТ ПОЛПИСАН УСИЛЕННОЙ **КВАЛИФИЦИРОВАННОЙ** ЭЛЕКТРОННОЙ ПОДПИСЬЮ

Сертификат: 00F3 503F 985D 6537 76D4 6643 BD9B 6D2D IC Сертификат: 0019 9031 9031 9031 9031 9043<br>Владелец: Пашкевич Наталья Владимировна<br>Действителен: с 27.12.2022 по 21.03.2024

**Рабочая программа дисциплины** «Теория принятия решений» составлена:

– в соответствии с требованиями ФГОС ВО – бакалавриат по направлению подготовки 09.03.01 «Информатика и вычислительная техника, утвержденного приказом Минобрнауки России № 929 от 19 сентября 2017 г.;

– на основании учебного плана бакалавриата по направлению подготовки 09.03.01 «Информатика и вычислительная техника» направленность (профиль) «Автоматизированные системы обработки информации и управления».

Составитель д-р техн. наук, проф. И.В.Иванова

**Рабочая программа рассмотрена и одобрена на заседании кафедры** информационных систем и вычислительной техники от 25 января 2021 г., протокол № 7.

Заведующий кафедрой и поставлять канд.техн.наук, доц. Е.Б. Мазаков

#### **Рабочая программа согласована:**

Начальник отдела лицензирования, аккредитации и контроля качества образования

Начальник отдела методического обеспечения учебного процесса **Manufa** A. Ю. Романчиков

\_\_\_\_\_\_\_\_\_\_\_\_ Ю. А. Дубровская

#### 1. ЦЕЛИ И ЗАДАЧИ ДИСЦИПЛИНЫ

Дисциплина «Теория решений» Принятия предназначена лля бакалавров, специализирующихся в области проектирования и исследования автоматизированных систем обработки информации и управления.

Цель дисциплины - дать студентам знания и навыки, позволяющие им в сложных ситуациях, связанных с процессом принятия решений видеть все составляющие этого процесса, что позволяет при всесторонней компьютерной поддержке исключить случаи, когда принимаются решения явно ошибочные в данных условиях или выбирается альтернатива лалекая от оптимальной.

#### Основными задачами изучения дисциплины являются:

- получение знаний об основных понятиях процесса принятия решений;

- получение представлений о многообразии целей и критериев принятия решений и возможности многокритериального выбора;

- ознакомление с современными методами получения результата при решении сложных задач принятия решений;

- реализация возможности принятия рациональных решений в условиях неполной, нечеткой, расплывчатой информации, т.е. в тех случаях, когда приходится выбирать конкретную альтернативу проектного решения.

#### 2. МЕСТО ДИСЦИПЛИНЫ В СТРУКТУРЕ ОПОП ВО

Дисциплина «Теория принятия решений» относится к дисциплинам обязательной части Блока 1 «Дисциплины (модули)» основной профессиональной образовательной программы бакалавриата по направлению подготовки 09.03.01 «Информатика и вычислительная техника» направленность (профиль) «Автоматизированные системы обработки информации и управления» и изучается в 5 и 6 семестрах.

Для изучения дисциплины «Теория принятия решений» необходимы знания, умения и компетенции, полученные при изучении дисциплин «Математика», «Информатика», «Теоретическая информатика», «Программирование», «Основы информационных технологий», часть которых предшествует изучению данной дисциплины, а некоторые - изучаются параллельно.

Знания, умения и компетенции, освоенные при изучении данной дисциплины, используются при изучении дисциплин «Моделирование систем», «Системы искусственного интеллекта», «Базы данных», «Проектирование и сопровождение баз данных», в процессе выполнения научно-исследовательской работы, в ходе практик, предусмотренных учебным планом ОПОП ВО по направлению подготовки 09.03.01 «Информатика и вычислительная техника» направленность (профиль) «Автоматизированные системы обработки информации и управления», а также при написании выпускной квалификационной работы.

#### 3. ПЛАНИРУЕМЫЕ РЕЗУЛЬТАТЫ ОБУЧЕНИЯ ПО ДИСЦИПЛИНЕ, СООТНЕСЕННЫЕ С ПЛАНИРУЕМЫМИ РЕЗУЛЬТАТАМИ ОСВОЕНИЯ ОСНОВНОЙ ПРОФЕССИОНАЛЬНОЙ ОБРАЗОВАТЕЛЬНОЙ ПРОГРАММЫ

Процесс изучения дисциплины «Теория принятия решений» направлен на формирование следующих компетенций и получение основных результатов обучения:

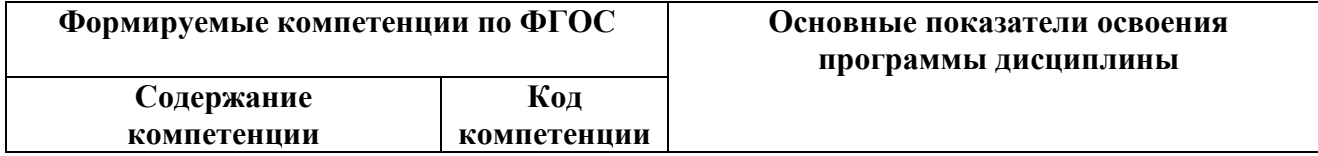

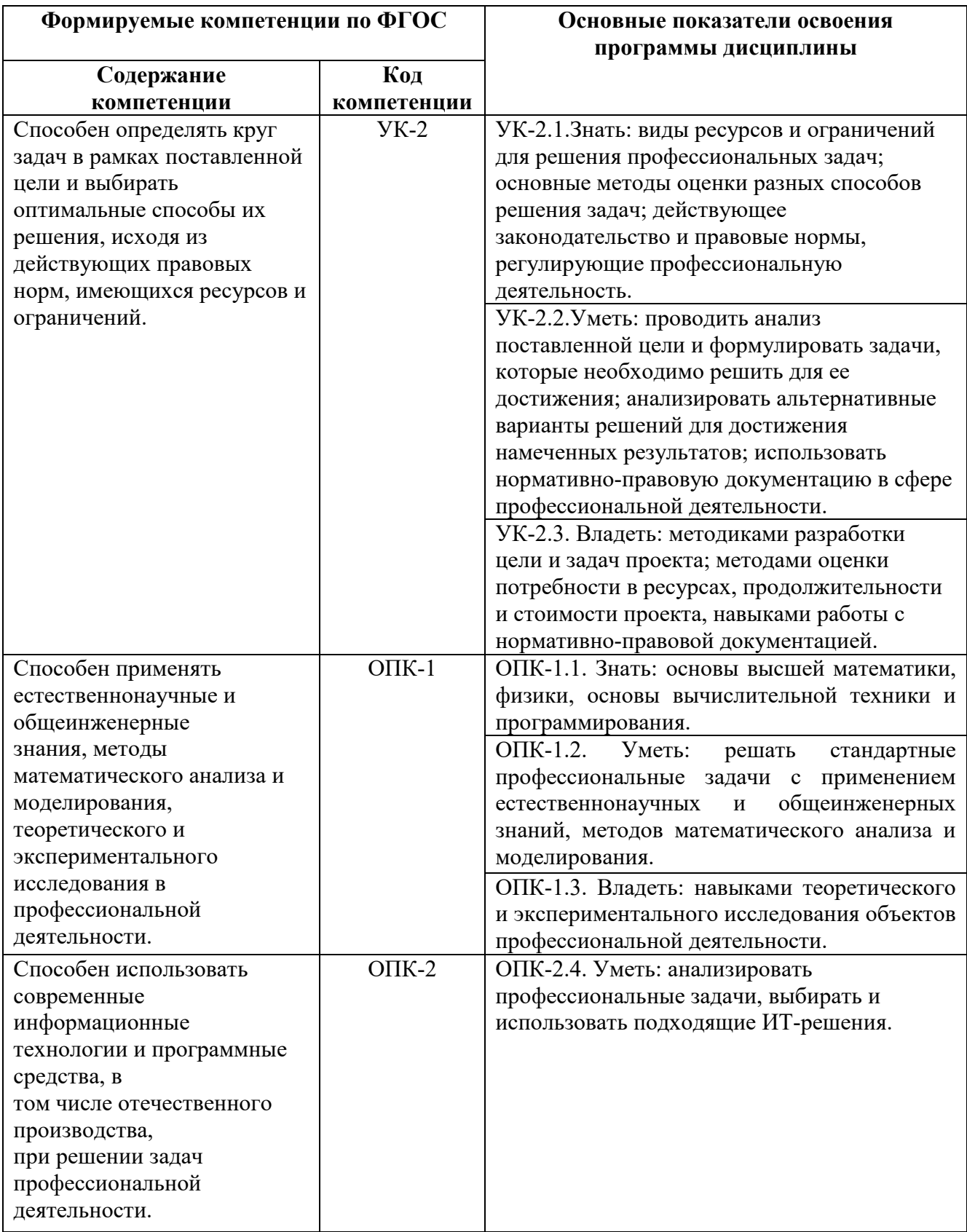

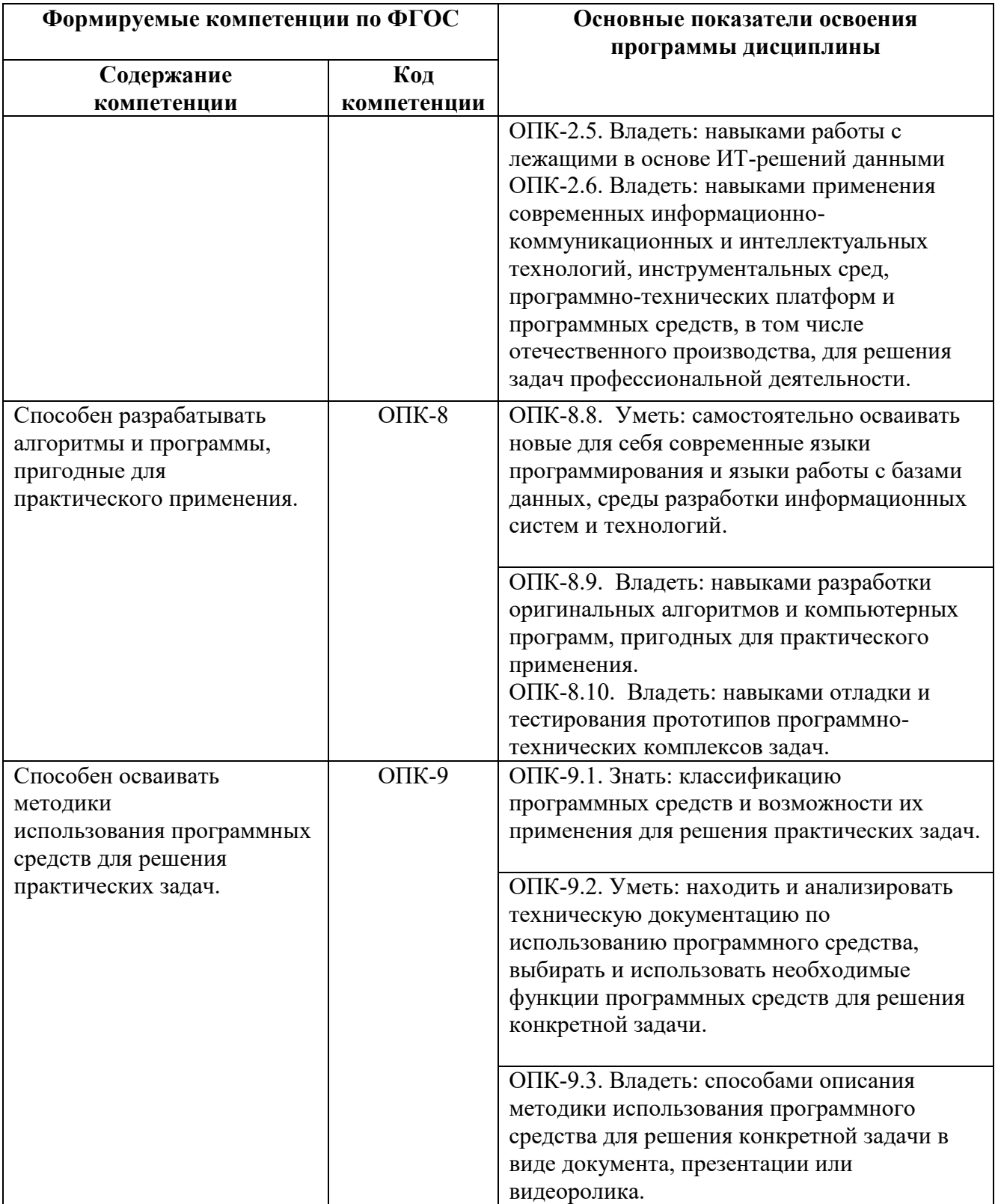

# **4. СТРУКТУРА И СОДЕРЖАНИЕ ДИСЦИПЛИНЫ**

# **4.1. Объём дисциплины и виды учебной работы**

Общая трудоёмкость дисциплины составляет 7 зачетных единиц или 252 ак.часов.

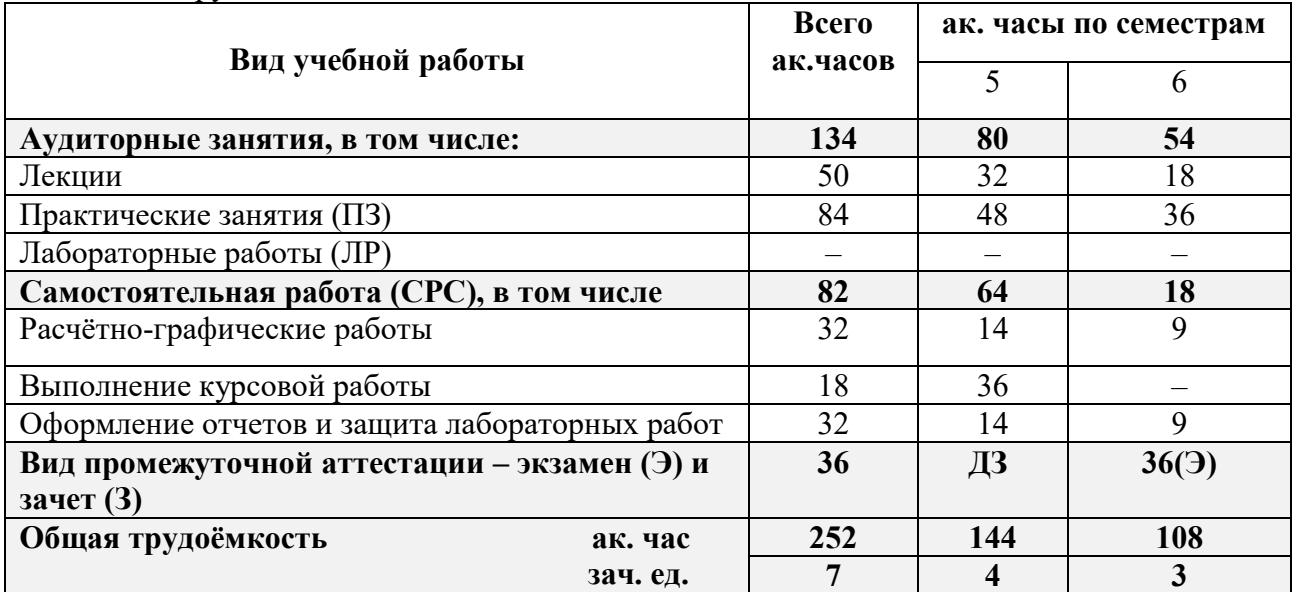

#### **4.2. Содержание дисциплины**

Учебным планом предусмотрены: лекции, практические занятия и самостоятельная работа.

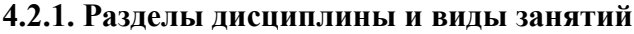

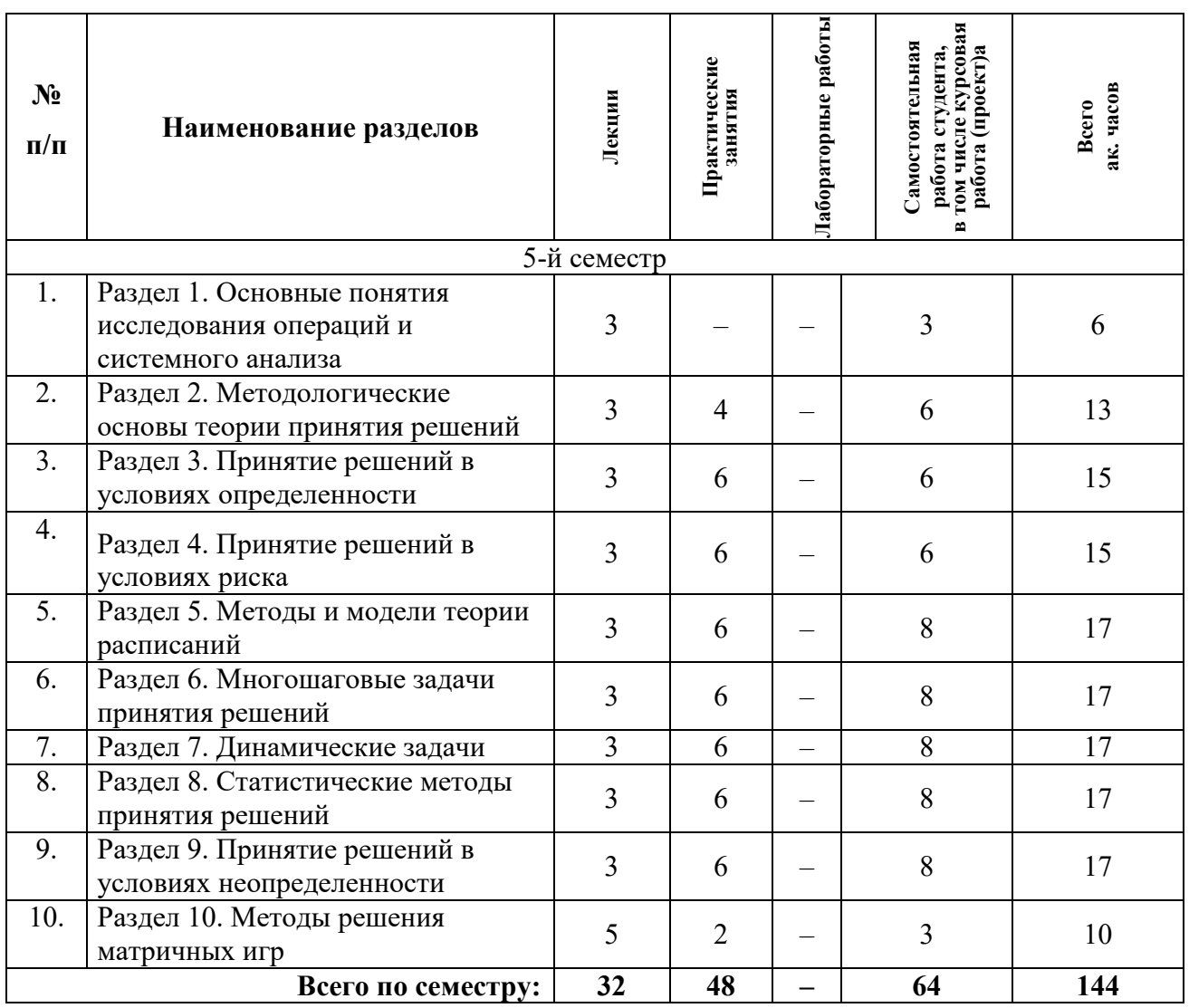

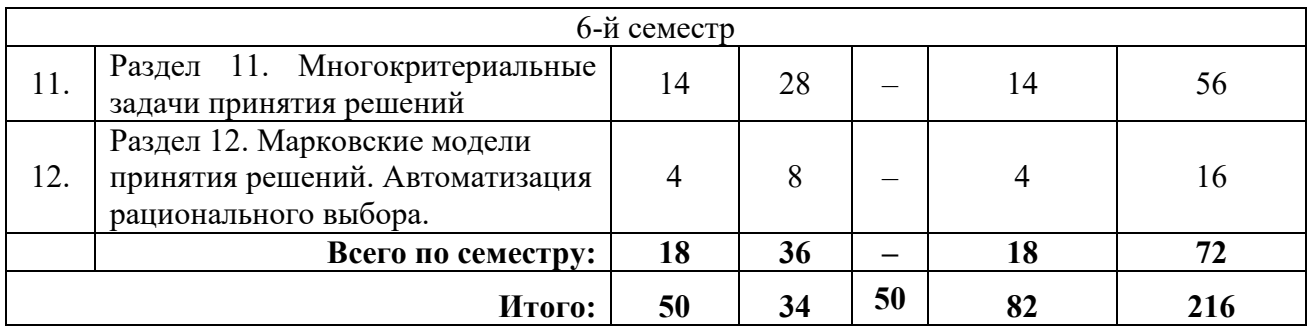

# **4.2.2. Содержание разделов дисциплины**

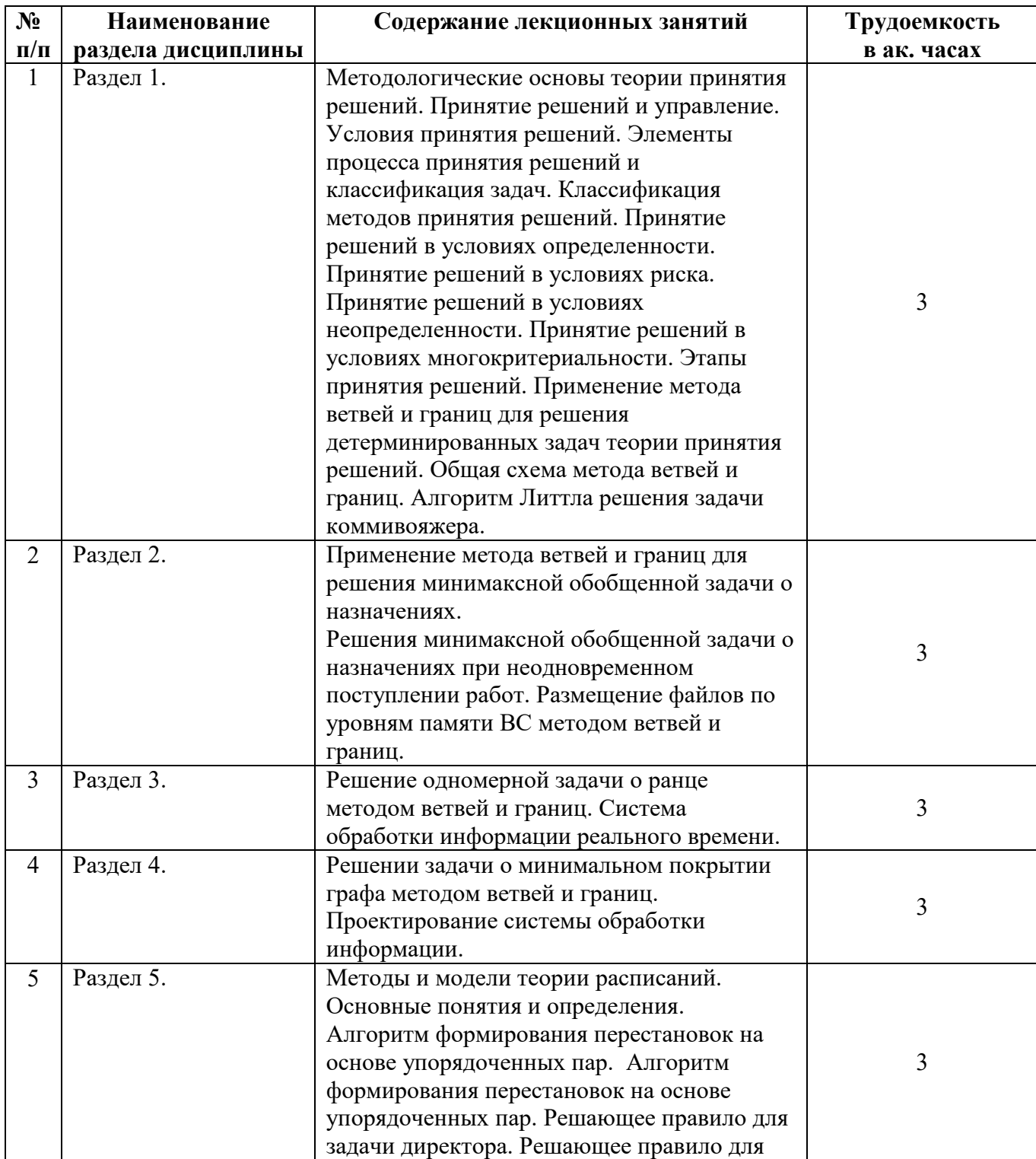

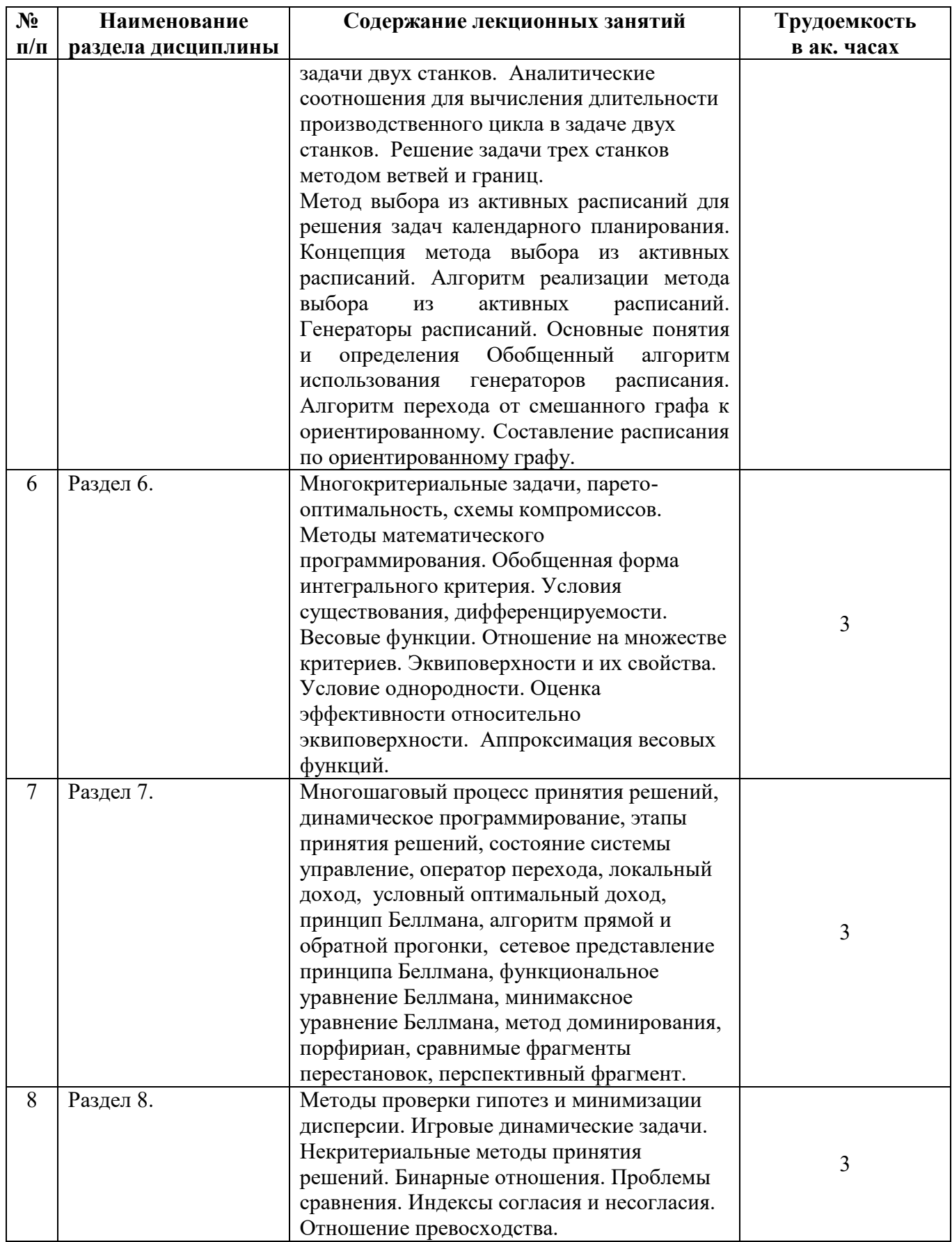

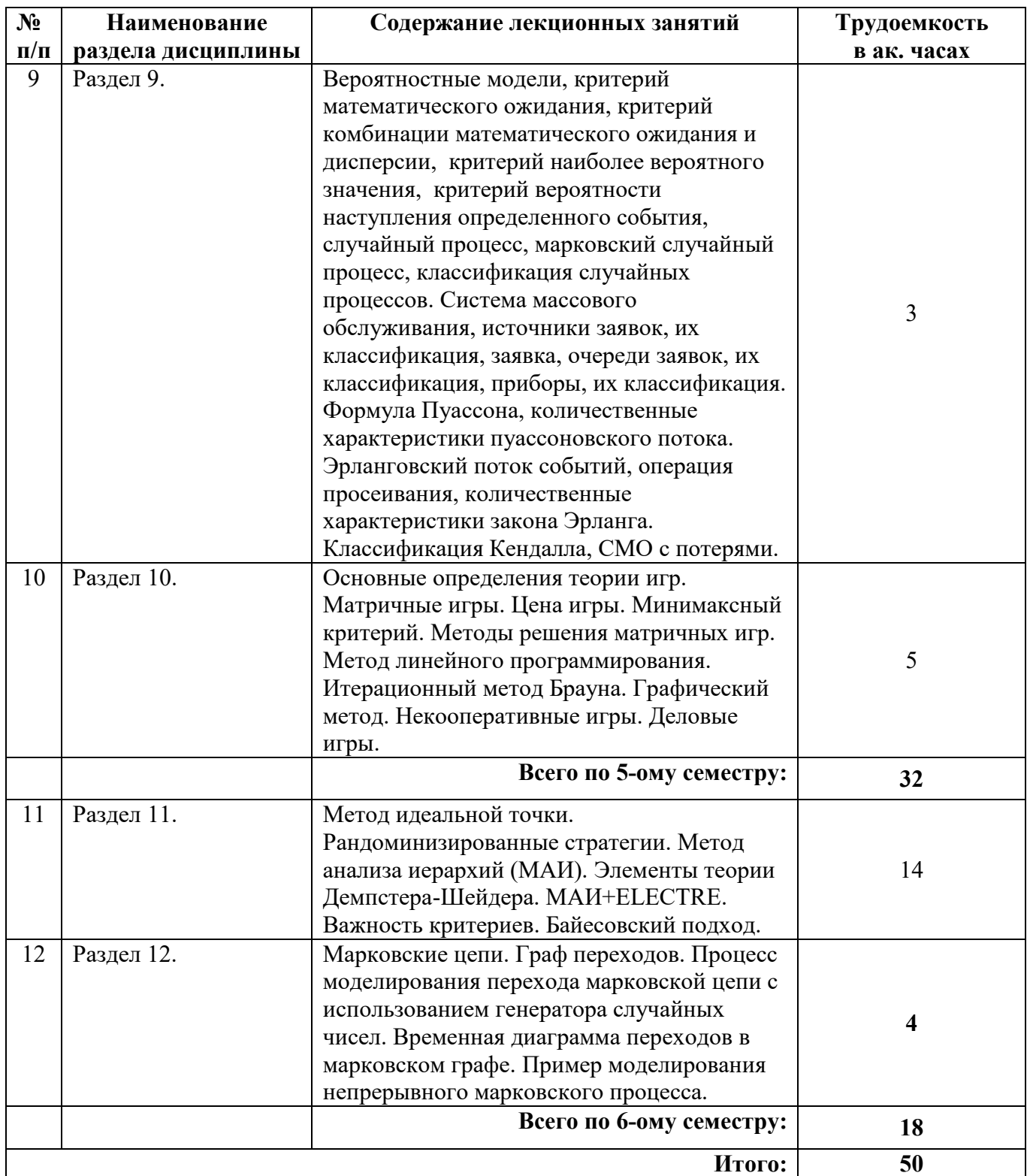

# **4.2.3. Практические занятия (семинары)**

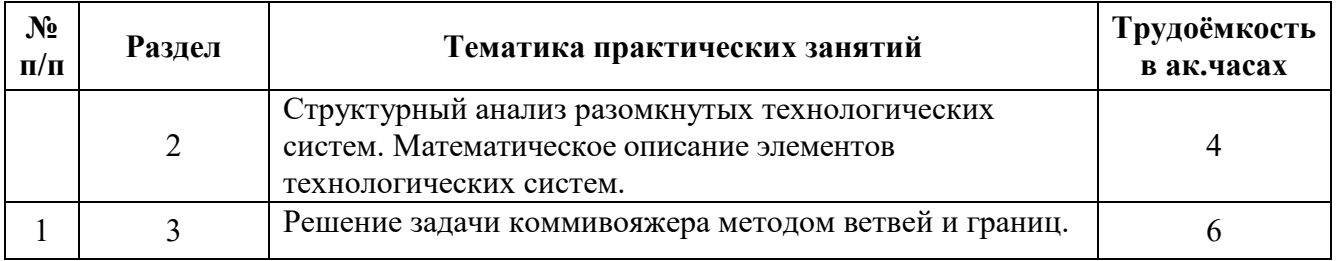

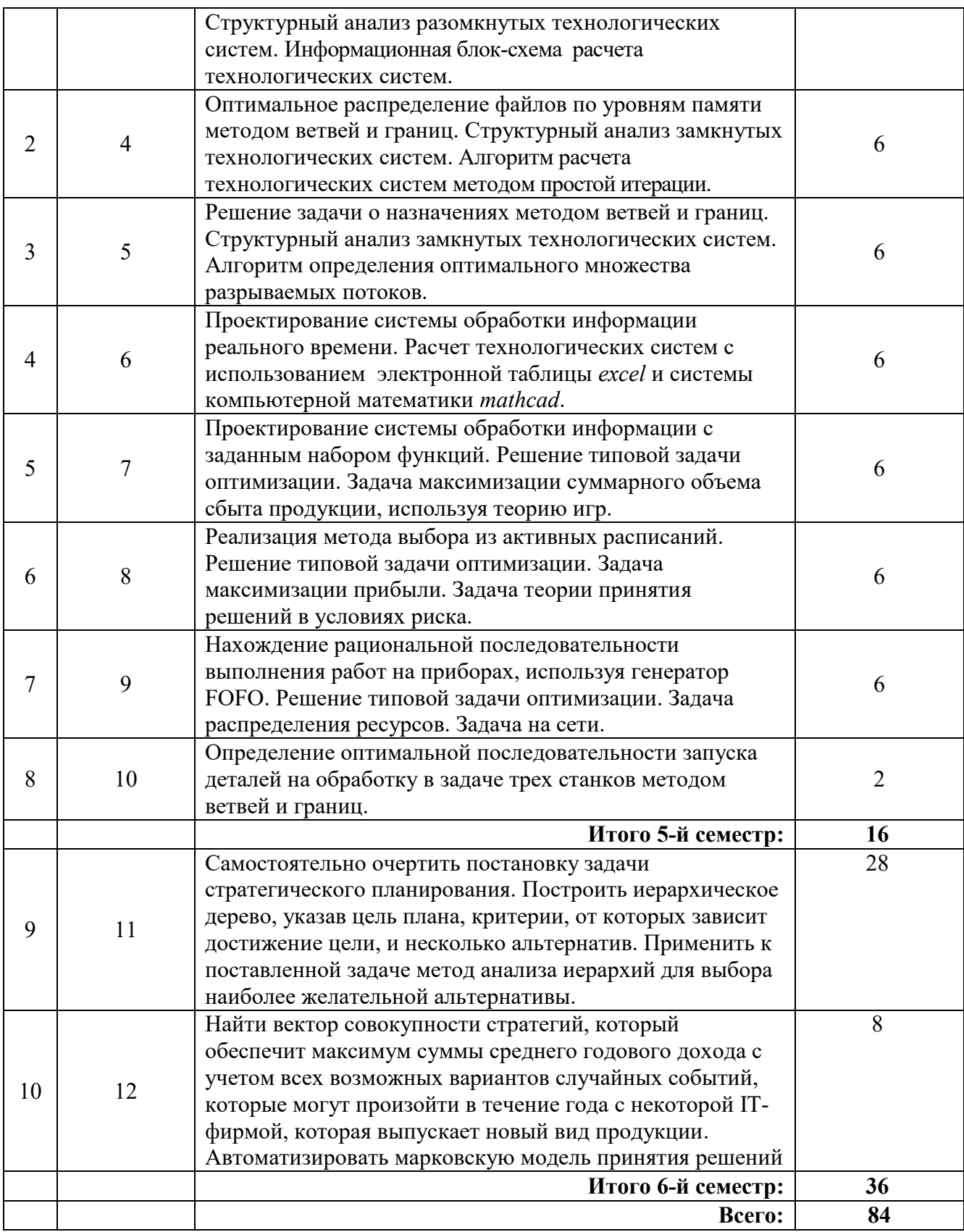

# **4.2.4. Лабораторные работы**

Лабораторные работы не предусмотрены учебным планом

#### 4.2.5. Примерная тематика расчетно-графических работ

1. Метолом ветвей и границ найти оптимальное решение для залачи коммивояжера.

2. Методом ветвей и границ решить задачу о назначениях.

3. Методом ветвей и границ необходимо найти оптимальное распределение файлов по уровням памяти.

4. Методом ветвей и границ определить оптимальную последовательность запуска деталей на обработку в задаче трех станков.

5. Используя генератор  $\Gamma(FOFO)$  «первый пришел – первый уйдет», необходимо найти рациональную последовательность выполнения работ.

#### 4.2.6. Курсовая работа (проект)

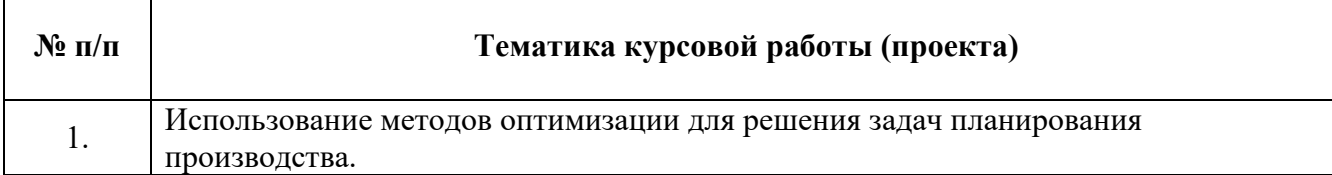

# 5. ОБРАЗОВАТЕЛЬНЫЕ ТЕХНОЛОГИИ

В ходе обучения применяются:

Лекции, которые являются одним из важнейших видов учебных занятий и составляют основу теоретической подготовки обучающихся.

Цели лекционных занятий:

- дать систематизированные научные знания по дисциплине, акцентировать внимание на наиболее сложных вопросах дисциплины;

- стимулировать активную познавательную деятельность обучающихся, способствовать формированию их творческого мышления.

Практические занятия. Цели практических занятий:

- углубить и закрепить знания, полученные на лекциях и в процессе самостоятельной работы обучающихся;

- обеспечить освоение учебного материала путем получения практических навыков решения оптимизанионных залач.

Работа выполняется по индивидуальным заданиям и включает апробацию алгоритмов решения с помощью различных вычислительных пакетов.

Главным содержанием этого вида учебных занятий является работа каждого обучающегося по овладению практическими умениями и навыками профессиональной деятельности.

Консультации (текущие консультации, накануне экзамена) являются одной из форм руководства учебной работой обучающихся и оказания им помощи в самостоятельном изучении материала дисциплины, в ликвидации имеющихся пробелов в знаниях, задолженностей по текущим занятиям, в подготовке к выполнению лабораторных работ.

Текущие консультации проводятся преподавателем, ведущим занятия в учебной группе,

научным руководителем и носят как индивидуальный, так и групповой характер.

Самостоятельная работа обучающихся направлена на углубление и закрепление знаний, получаемых на лекциях, лабораторных и практических занятиях. Это позволяет выработать навыки самостоятельного активного приобретения новых, дополнительных знаний, подготовку к предстоящим лабораторным занятиям и промежуточному контролю.

Работа над курсовой работой формирует навыки самостоятельного профессионального творчества.

#### Примерная тематика расчетно-графических работ

1. Методом ветвей и границ найти оптимальное решение для задачи коммивояжера.

2. Методом ветвей и границ решить задачу о назначениях.

3. Методом ветвей и границ необходимо найти оптимальное распределение файлов по уровням памяти.

4. Методом ветвей и границ определить оптимальную последовательность запуска деталей на обработку в задаче трех станков.

5. Используя генератор Г(*FOFO*) «первый пришел – первый уйдет», необходимо найти рациональную последовательность выполнения работ.

# **6. ОЦЕНОЧНЫЕ СРЕДСТВА ДЛЯ ТЕКУЩЕГО КОНТРОЛЯ УСПЕВАЕМОСТИ, ПРОМЕЖУТОЧНОЙ АТТЕСТАЦИИ ПО ИТОГАМ ОСВОЕНИЯ ДИСЦИПЛИНЫ**

# **6.1. Оценочные средства для текущего контроля успеваемости**

# **6.1.1. Тематика для самостоятельной подготовки**

#### **Раздел 1. Основные понятия исследования операций и системного анализа**.

- 1. Дайте определение понятию теория принятия решений.
- 2. Определите понятия структурированных и слабоструктурированных проблем.
- 3. Дайте определение понятию объективная модель.
- 4. Дайте определение понятию качественная модель.
- 5. Дайте определение понятию концептуальная модель.
- 6. Что понимается под альтернативой при моделировании?
- 7. Дайте определение критерию эффективности.
- 8. Укажите требования к критериям эффективности.
- 9. Дайте определение понятию аналитическая модель.
- 10. Дайте определение понятию имитационная модель.
- 11. Дайте определение понятию аналитико-имитационная модель.
- 12. Дайте определение понятию непротиворечивость модели.
- 13. Дайте определение понятию чувствительность модели.
- 14. Дайте определение понятию реалистичность модели .
- 15. Дайте определение понятию работоспособность модели.
- 16. Укажите основные этапы развития научных дисциплин «Исследование операций» и «Теория принятия решений», дайте их характеристику.

# **Раздел 2. Методологические основы теории принятия решений.**

- 1. Приведите отличительные особенности задачи принятия решений детерминированных с целочисленными параметрами.
- 2. Приведите отличительные особенности вероятностных задач принятия решений.
- 3. Приведите отличительные особенности задачи принятия решений в условиях неопределенности.
- 4. Приведите отличительные особенности задачи принятия решений в конфликтных ситуациях.
- 5. Приведите отличительные особенности многокритериальных задач теории принятия решений для анализа структурированных и слабоструктурированных проблем.
- 6. Перечислите классы концептуальных задач принятия решений.
- 7. Дайте характеристику этапов принятия решений для анализа структурированных проблем.
- 8. Приведите пример обоснования решений для структурированной проблемы.

# **Раздел 3. Принятие решений в условиях определенности.**

- 1. Дайте определение понятию метод ветвей и границ.
- 2. Дайте определение понятию нижняя оценка.
- 3. Дайте определение понятию ветвление.
- 4. Дайте определение правилу пересчета оценок.
- 5. Дайте определение понятию признак оптимальности.
- 6. Дайте определение понятию процедура приведения.
- 7. Дайте определение понятию перспективная пара.
- 8. Что такое запрещение подциклов?
- 9. Дайте определение понятиям классическая и модифицированная схемы ветвлений.
- 10. Что такое правильное отсечение?
- 11. Дайте определение понятию двойственный симплекс-метод.
- 12. Дайте определение понятию многомерная задача о ранце.
- 13. Дайте определение понятию покрытие графа.
- 14. Приведите математическую постановку детерминированной задачи планирования выпуска неделимых видов продукции.
- 15. Приведите математическую постановку детерминированной задачи о ранце.
- 16. Приведите математическую постановку детерминированной классической и обобщенной задачи о назначениях.
- 17. Приведите математическую постановку детерминированной задачи о покрытии графа.
- 18. Приведите математическую постановку детерминированной задачи коммивояжера.
- 19. Приведите математическую постановку детерминированной задачи распределения файлов по уровням памяти.
- 20. Обоснуйте процедуры определения таких понятий как *нижняя оценка, ветвление, признак оптимальности* для задачи коммивояжера.
- 21. Обоснуйте процедуры определения таких понятий как *нижняя оценка, ветвление, признак оптимальности* обобщенной задачи о назначениях.
- 22. Обоснуйте процедуры определения таких понятий как *нижняя оценка, ветвление, признак оптимальности* задачи размещения файлов по уровням памяти.
- 23. Обоснуйте процедуры определения таких понятий как *нижняя оценка, ветвление, признак оптимальности* задачи целочисленного линейного программирования.
- 24. Обоснуйте процедуры определения таких понятий как *нижняя оценка, ветвление, признак оптимальности* задачи о покрытии графа.
- 25. Обоснуйте процедуры определения таких понятий как *нижняя оценка, ветвление, признак оптимальности* задачи о ранце.
- 26. Установите соответствие между следующими задачами: оптимизацией топологии локальной вычислительной сети стандарта Token Bing и обобщенной задачей о назначении.
- 27. Установите соответствие между следующими задачами: оптимизацией топологии локальной вычислительной сети стандарта Ethernet и задачей о покрытии графа.
- 28. Установите соответствие между следующими задачами: выбором оптимального состава пакетов прикладных программ и задачей о ранце.
- 29. Установите соответствие между следующими задачами: выбором состава функций реализуемого информационной системой при частичном отказе её компонент, оптимизацией переналадки автоматической линии и задачей коммивояжера.

#### **Раздел 4. Принятие решений в условиях риска.**

- 1. Дайте определение понятия детерминированная стохастическая задача.
- 2. Дайте определение понятия критерия Байеса.
- 3. Дайте определение понятия критерия максимума вероятности получения заданной эффективности.
- 4. Дайте определение понятия энтропийного критерия.
- 5. Дайте определение понятия критерия минимума дисперсии.
- 6. Дайте определение понятия функции субъективной полезности
- 7. Дайте определение понятия теоремы Байеса.
- 8. Дайте определение понятия субъективной вероятности.
- 9. Теорема Байеса и анализ мнений.
- 10. Экспериментальные данные при принятии решений в условиях риска.

11. Дайте определение понятий ценности, стоимости и достоверности информации.

### **Раздел 5. Методы и задачи теории расписаний.**

- 1. Дайте определение понятия теории расписаний.
- 2. Дайте определение понятия системы планирования.
- 3. Дайте определение понятий операция, работа, прибор, технологическая матрица.
- 4. Дайте определение понятия задачи упорядочивания календарного планирования.
- 5. Дайте определение понятия согласования.
- 6. Дайте определение понятия метода прямого перебора.
- 7. Дайте определение понятия алгоритма вращения.
- 8. Дайте определение понятия алгоритма перестановки упорядоченных пар.
- 9. Дайте определение понятия решающего правила для задачи директора.
- 10. Дайте определение понятия решающего правила для задачи одного станка.
- 11. Дайте определение понятия решающего правила для задачи двух станков.
- 12. Дайте определение понятия длительности производственного цикла.
- 13. Дайте определение понятия нижняя оценка для задачи трех станков.
- 14. Дайте определение понятия метода выбора из активных расписаний.
- 15. Дайте определение понятия конфликта между работами.
- 16. Дайте определение понятия конфликта между приборами.
- 17. Дайте определение понятия способов распознания конфликтов.
- 18. Дайте определение понятия активного расписания.
- 19. Дайте определение понятия первоначального расписания.
- 20. Дайте определение понятия генератора расписаний.
- 21. Дайте определение понятия независимых объектов планирования.
- 22. Дайте определение понятия взаимосвязи первого и второго ряда.
- 23. Дайте определение понятия генератора кратчайшей операции.
- 24. Дайте определение понятия генератора равновероятного выбора.
- 25. Дайте определение понятия генераторов: *FIFO*, *FOFO*, *LlFO*, рандомизированных.
- 26. Дайте определение понятия ранний срок наступления события.
- 27. Дайте определение понятия модели составления учебных занятий.
- 28. Дайте определение понятия модели раскраски графа для составления расписаний.
- 29. Дайте определение понятия генетического алгоритма.
- 30. Сформулируйте математическую постановку задачи директора.
- 31. Сформулируйте математическую постановку задачи одного, двух и трех станков.
- 32. Сформулируйте математическую постановку задачи календарного планирования без повторного возврата на прибор.
- 33. Сформулируйте математическую постановку задачи календарного планирования с повторной обработкой приборов.
- 34. Приведите основные этапы реализации методов и алгоритмов прямого перебора.
- 35. Приведите основные этапы реализации методов и алгоритмов решающих правил, ветвей и границ.
- 36. Приведите основные этапы реализации методов и алгоритмов выбора из активных расписаний.
- 37. Приведите основные этапы реализации методов и алгоритмов генераторов расписаний.

#### **Раздел 6***.* **Многошаговые задачи принятия решений.**

- 1. Дайте определение понятия многокритериальной задачи принятия решений.
- 2. Дайте определение понятия доминирующей и доминируемой альтернативы.
- 3. Дайте определение понятия множества Эджворта-Парето.
- 4. Дайте определение понятия мультипликативной и аддитивной свертки критериев.
- 5. Дайте определение понятия выбора главного критерия.
- 6. Дайте определение понятия метода *STEM* поиска удовлетворительных значений критериев.
- 7. Дайте определение понятия метода *ELECTRE* ранжирования многокритериальных альтернатив.
- 8. Дайте определение понятия метода *АНР* аналитической иерархии.
- 9. Приведите основные этапы выполнения метода многокритериальной оптимизации *STEM*.
- 10. Сформулируйте схемы выполнения методов многокритериального выбора альтернатив *ELECTRE* и *АНР*.

#### **Раздел 7***.* **Динамические задачи.**

- 1. Дайте определение понятия многошаговый процесс принятия решений.
- 2. Дайте определение понятия динамического программирования.
- 3. Дайте определение понятия этапов принятия решений.
- 4. Дайте определение понятия состояния системы управление.
- 5. Дайте определение понятий: оператора перехода, локального дохода, условного оптимального дохода.
- 6. Дайте определение понятия принципа Беллмана.
- 7. Дайте определение понятия алгоритма прямой и обратной прогонки.
- 8. Дайте определение понятия сетевого представления принципа Беллмана.
- 9. Дайте определение понятия функциональное уравнение Беллмана.
- 10. Дайте определение понятия минимаксного уравнения Беллмана.
- 11. Дайте определение понятия метода доминирования.
- 12. Дайте определение понятия порфириана.
- 13. Дайте определение понятия сравнимых фрагментов перестановок.
- 14. Дайте определение понятия перспективного фрагмента.
- 15. Сформулируйте качественную и математическую постановку задачи набора высоты летательным аппаратом.
- 16. Сформулируйте качественную и математическую постановку задачи инвестирования средств в развитие двух отраслей в течение планового периода.
- 17. Сформулируйте качественную и математическую постановку задачи инвестирования средств в фиксированное число отраслей.
- 18. Сформулируйте качественную и математическую постановку задачи распределения программных модулей между процессорами.
- 19. Сформулируйте качественную и математическую постановку задачи минимизации отказа технологической системы управления запасами предприятия.
- 20. Приведите представление таких компонент как *этап, состояние, управление, оператор перехода, локальный доход*, а так же обоснуйте выражение для функционального уравнения Беллмана для задачи коммивояжера.
- 21. Приведите представление таких компонент как *этап, состояние, управление, оператор перехода, локальный доход*, а так же обоснуйте выражение для функционального уравнения Беллмана для задачи набора высоты летательным аппаратом.
- 22. Приведите представление таких компонент как *этап, состояние, управление, оператор перехода, локальный доход*, а так же обоснуйте выражение для функционального уравнения Беллмана для задачи инвестирования средств в развитие двух отраслей в течение планового периода.
- 23. Приведите представление таких компонент как *этап, состояние, управление, оператор перехода, локальный доход*, а так же обоснуйте выражение для функционального уравнения Беллмана для задачи инвестирования средств в фиксированное число отраслей.
- 24. Приведите представление таких компонент как *этап, состояние, управление, оператор перехода, локальный доход*, а так же обоснуйте выражение для функционального уравнения Беллмана для задачи распределения программных модулей между процессорами.
- 25. Приведите представление таких компонент как *этап, состояние, управление, оператор перехода, локальный доход*, а так же обоснуйте выражение для функционального уравнения Беллмана для задачи минимизации отказа технической системы.
- 26. Приведите представление таких компонент как *этап, состояние, управление, оператор перехода, локальный доход*, а так же обоснуйте выражение для функционального уравнения Беллмана для задачи трех станков.
- 27. Приведите представление таких компонент как *этап, состояние, управление, оператор перехода, локальный доход*, а так же обоснуйте выражение для функционального уравнения Беллмана для задачи управления запасами предприятия.
- 28. Приведите представление таких компонент как *этап, состояние, управление, оператор перехода, локальный доход*, а так же обоснуйте выражение для функционального уравнения Беллмана для задачи о ранце.

#### **Раздел 9. Принятие решений в условиях неопределенности**.

- 1. Дайте определение понятия вероятностной модели.
- 2. Дайте определение понятия критерия математического ожидания.
- 3. Дайте определение понятия критерия комбинации математического ожидания и дисперсии.
- 4. Дайте определение понятия критерия наиболее вероятного значения.
- 5. Дайте определение понятия критерия вероятности наступления определенного события
- 6. Дайте определение понятия случайного процесса.
- 7. Дайте определение понятия марковского случайного процесса.
- 8. Дайте определение понятия классификации случайных процессов.
- 9. Дайте определение понятия цепи Маркова с дискретным временем.
- 10. Дайте определение понятия цепи Маркова с непрерывным временем.
- 11. Дайте определение понятия отсутствия последствия.
- 12. Дайте определение понятия показательного распределения.
- 13. Дайте определение понятия геометрического распределения.
- 14. Дайте определение понятия процессов гибели и размножения.
- 15. Дайте определение понятия полумарковских процессов.
- 16. Дайте определение понятия вложенных цепей Маркова.
- 17. Дайте определение понятия матрицы переходных вероятностей.
- 18. Дайте определение понятия однородной цепи Маркова.
- 19. Дайте определение понятия неприводимой и апериодической цепи Маркова.
- 20. Дайте определение понятия стационарного распределения вероятностей.
- 21. Дайте определение понятия итерационного метода нахождения стационарных вероятностей.
- 22. Дайте определение понятия интенсивности перехода.
- 23. Дайте определение понятия размеченного графа состояний.
- 24. Дайте определение понятия правила составления алгебраических уравнений.
- 25. Дайте определение понятия правила составления дифференциальных уравнений.
- 26. Дайте определение понятия инфинитезимальной матрицы.
- 27. Дайте определение понятия системы массового обслуживания.
- 28. Дайте определение понятия источника заявок, их классификации.
- 29. Дайте определение понятий: заявка, очередь заявок, их классификация.
- 30. Дайте определение понятия приборов, их классификации.
- 31. Дайте определение понятий бесприоритетной и приоритетной дисциплин.
- 32. Дайте определение понятия обслуживания, их классификации.
- 33. Дайте определение понятия потока событий, способов задания.
- 34. Дайте определение понятия простейшего потока событий.
- 35. Дайте определение понятия ординарности, стационарности.
- 36. Дайте определение понятия отсутствия последействия потока.
- 37. Приведите формулу Пуассона, количественные характеристики пуассоновского потока, разрежение и суперпозиции пуассоновского потока.
- 38. Дайте определение понятия производящей функции.
- 39. Дайте определение понятия преобразования Лапласа-Стильтеса.
- 40. Дайте определение понятия эрланговский поток событий, операции просеивания, количественных характеристик закона Эрланга.
- 41. Дайте определение понятия плотности распределения суммы случайных величин, гиперэкспоненциального потока событий, гиперэрланговского потока событий.
- 42. Дайте определение понятия марковского потока событий.
- 43. Дайте определение понятия неординарного потока событий.
- 44. Дайте определение понятия классификации Кендалла.
- 45. Дайте определение понятия СМО с потерями.

#### **Раздел 10. Методы решения матричных игр.**

- 1. Дайте определение понятия конфликтные ситуации.
- 2. Дайте определение понятий: стратегических, статистических и позиционных игр.
- 3. Дайте определение понятий стратегия и ход.
- 4. Дайте определение понятий игр с нулевой и ненулевой суммами.
- 5. Дайте определение понятий конечных и бесконечных игр.
- 6. Дайте определение понятия матричная игра.
- 7. Дайте определение понятия платежная матрица.
- 8. Дайте определение понятий чистых и смешанных стратегий.
- 9. Дайте определение понятия активной стратегии.
- 10. Решение матричной игры сведением к задаче линейного программирования.
- 11. Итерационный метод решения матричных игр.
- 12. Дайте определение понятия риск игрока
- 13. Дайте определение понятиям критериев: максимакса, Вальда, Севиджа, Гурвица.
- 14. Дайте определение понятиям: деревьев решений, узлов принятия решений, узлов возможности.
- 15. Приведите этапы построения и анализа деревьев решений.
- 16. Дайте определение понятия субъективной вероятности.
- 17. Дайте определение понятия теории полезности.
- 18. Приведите функцию Неймана-Моргенштерна.
- 19. Приведите классификацию игровых моделей принятия решений.
- 20. Какова процедура формирования платежной матрицы.
- 21. Обоснуйте возможность применения методов линейного программирования для решения матричных игр в смешанных стратегиях.
- 22. Укажите особенности применения итерационного метода для решения матричных игр.
- 23. Дайте характеристику этапов построения и анализа деревьев решений.
- 24. Сформулируйте отличия критериев среднего выигрыша и полезности.

#### **Раздел 11. Многокритериальные задачи принятия решений.**

- 1. В чем состоят особенности многокритериальных задач принятия решений?
- 2. Каковы основные требования к критериям?
- 3. Как интерпретируется пространство критериев?
- 4. Охарактеризуйте задачи и методы поиска по дереву решений.

5. Что собой представляет область допустимых решений и пространство достижимости критериев?

- 6. Какие решения называются Парето-оптимальными?
- 7. Приведите пример поиска Парето-оптимальных решений в дискретном пространстве.
- 8. Приведите пример поиска Парето-оптимальных решений в континуальном пространстве.
- 9. Приведите игровую трактовку многокритериальных задач.
- 10. Охарактеризуйте аддитивный метод суперкритерия.
- 11. В чем состоит мультипликативный метод суперкритерия.
- 12. Охарактеризуйте максиминный метод суперкритерия.
- 13 .Охарактеризуйте метод идеальной точки и особенности его применения.

14. Сформулируйте общую постановку задачи планирования.

15. Охарактеризуйте основные этапы сетевого планирования.

16. Как строится сетевой график и нахолится критический путь.

17. Приведите примеры задач принятия решений, в которых критерии конкурируют друг с другом.

18. Когда альтернатива является доминирующей по отношению к другой альтернативе?

19. Когда альтернатива является доминируемой по отношению к другой альтернативе?

20. Когда альтернативы являются несравнимыми?

21. Какое множество альтернатив называется множеством Парето?

22. Как графически для задач принятия решений с двумя критериями можно определить множество Парето?

23. Какое множество называется эффективным?

24. В чем заключается принцип Парето?

25. Какое решение называется слабо эффективным?

26. Какие свойства имеет матрица парных сравнений?

27. Как определить точные веса объектов по матрице парных сравнений?

28. Как определить веса объектов по матрице парных сравнений приближенным способом? 29.

В чем заключается рандомизированная стратегия, и какие экспертные оценки о критериях используются в данном методе решения задачи?

30. Когда целесообразно применять метод главного критерия?

31. Что такое скаляризация критериев, и какие основные методы скаляризации существуют?

32. В чем заключается линейная свертка критериев?

33. Приведите примеры нелинейных сверток.

34. В чем заключается максиминная свертка критериев?

35. В чем заключается метод идеальной точки, и какая аналогия существует между этим

методом и одним из методов решения однокритериальной задачи?

36. Из каких основных этапов состоит метод анализа иерархий?

37. Каким образом учитывается наличие нескольких уровней критериев в методе анализа иерархий?

38. Из каких основных этапов состоит метод ЛШ/МАИ?

39. Какие преимущества по сравнению с МАИ имеет метод ДШ/МАИ?

40. Что понимается под качественной информацией при определении важности критериев? 41. Что такое цепочки отношений и что они позволяют сделать?

42. Что понимается под количественной информацией при определении важности критериев?

43. Как формально определить одинаковые по важности критерии?

44. Каким образом строятся N-модели при определении важности критериев?

45. Каким образом информация о предпочтениях критериев Сі и Сі с заданными

положительными параметрами и может быть использована для сужения множества Парето?

46. Как определяется базовая вероятность в теории Демпстера-Шейфера?

47. Как соотносятся между собой функция доверия и правдоподобия?

48. Как определить функцию доверия?

49. Как определить функцию правдоподобия?

50. Чему равна сумма базовых вероятностей всех фокальных элементов?

51. Что называется фокальным элементом в теории Демпстера-Шейфера?

52. Когда базовая вероятность в теории Демпстера-Шейфера совпадает с классической вероятностью?

53. Как определяется математическое ожидание функции случайной величины в теории Демпстера-Шейфера?

54. Какое основное условие для источников должно выполняться при использовании правила комбинирования Демпстера?

55. Когда коэффициент конфликтности в правиле комбинирования Демпстера равен единице?

56. Почему правило комбинирования Демпстера может давать "некорректные" результаты в случае большого количества противоречивых данных?

57. Какова главная цель лисконтирования источников информации при комбинировании? 58. Какие существуют отличия теории вероятностей и теории Демпстера-Шейфера?

59. Как определяется ожидаемая полезность при неточных исходных данных о состояниях природы.

60. Каким образом можно сравнивать интервалы и что означает коэффициент пессимизма при сравнении интервалов?

61. Опишите этапы решения задач стратегического планирования методом МАИ.

62. Что собой представляет матрица парных сравнений в МАИ и какова шкала сравнений при заполнении матриц парных сравнений?

63. Как определяется вектор локальных приоритетов по матрице парных сравнений?

64. Что такое индекс и отношение согласованности?

65. Как производится синтез иерархии и вычисляется вектор глобального приоритета?

#### Раздел 12. Марковские модели принятия решений.

1. Какой процесс называется марковским и что собой представляет его моделирование?

2. Каковы основные принципы группового выбора решений?

3. Каковы основные типы, характеризующие возможные отношения между коалициями группового ЛПР?

4. В чем состоит принцип и парадокс Кондорсе.

5. В чем состоит метод балльных оценок Борда?

6. Сформулируйте аксиомы и теорему Эрроу.

7. Сформулируйте основные подходы к автоматизация многокритериального выбора.

8. Что такое Data Mining?

9. Какова классификация задач и методов DM?

10. Что такое риск при принятии решений?

11. Как принято измерять и оценивать риск?

12. Каковы основные факторы, влияющие на риск?

#### 6.2.2. Примерные тестовые задания к экзамену

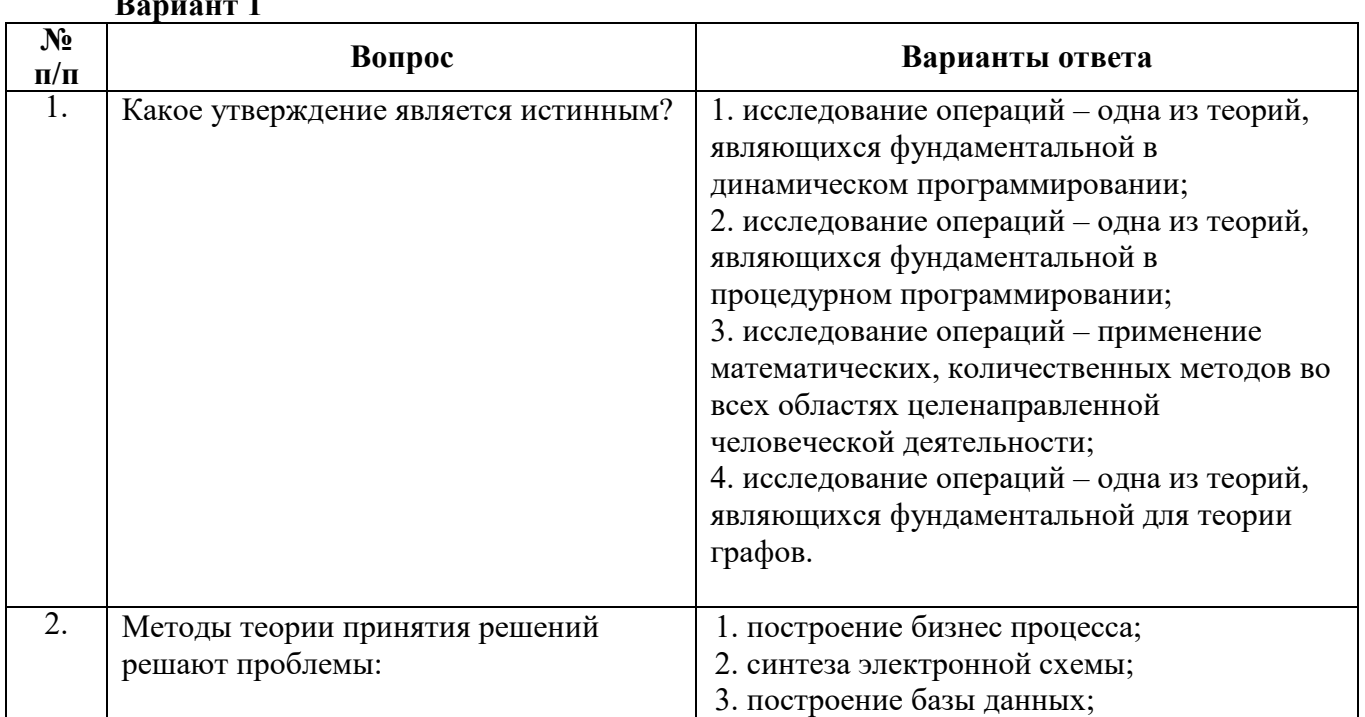

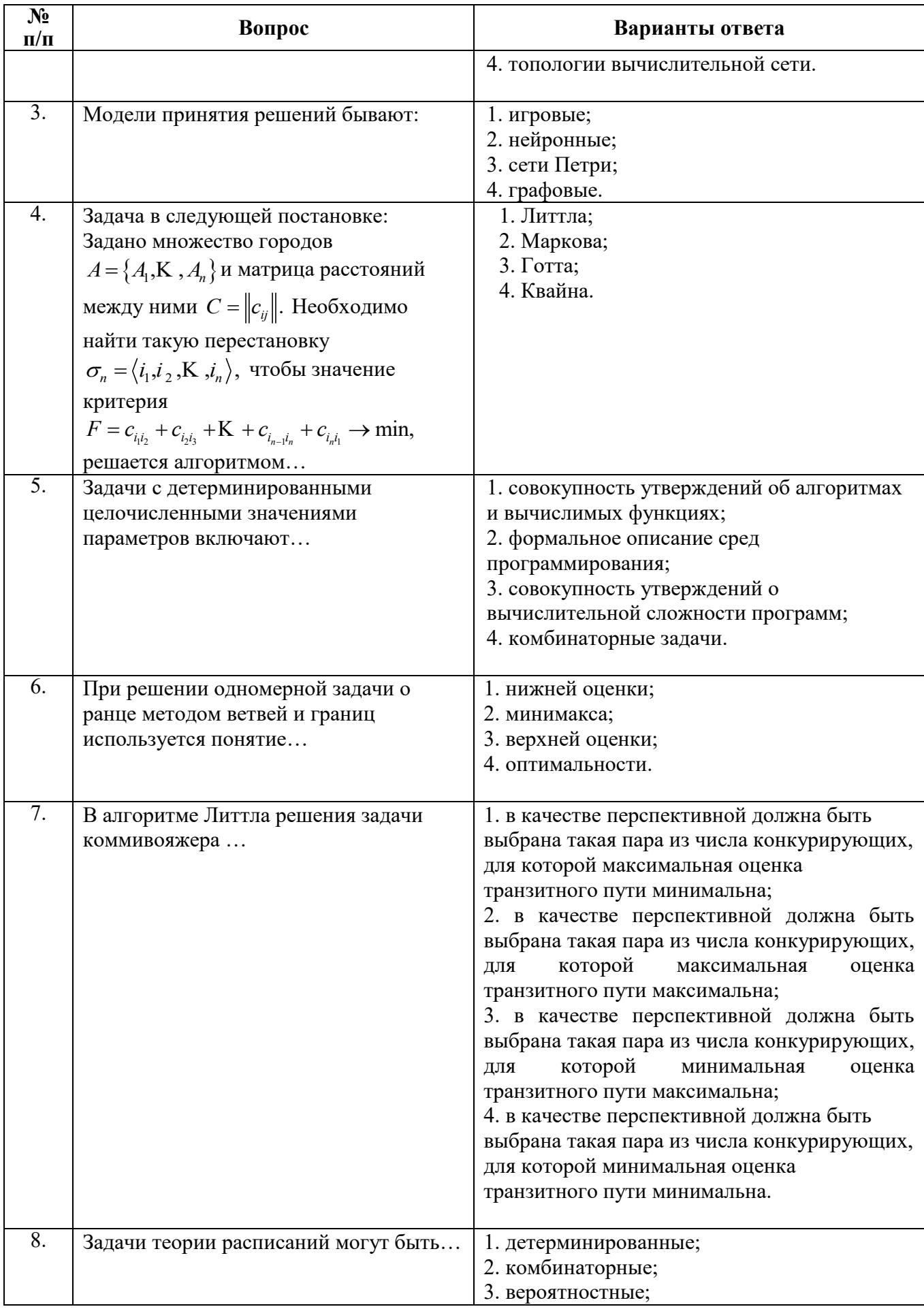

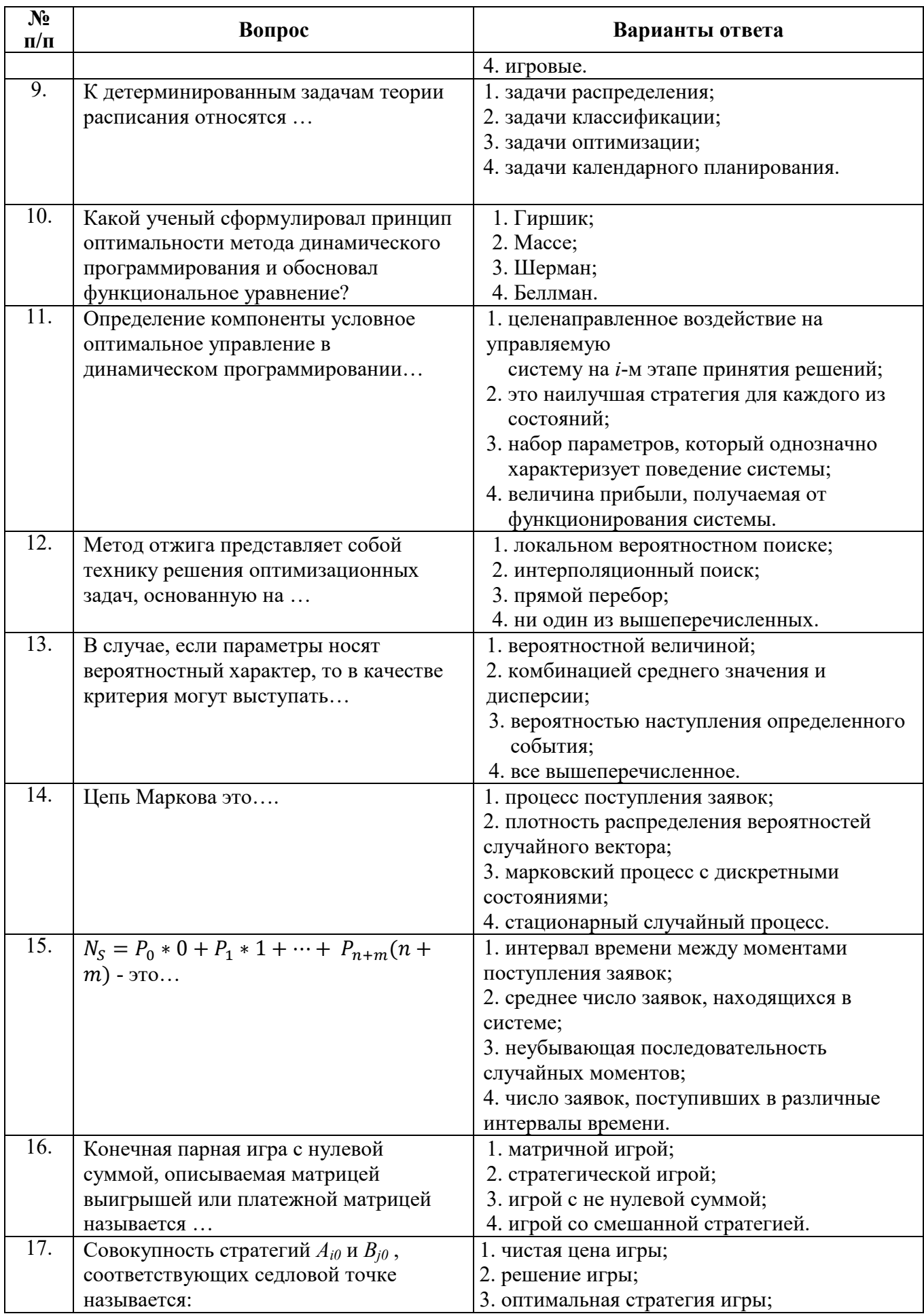

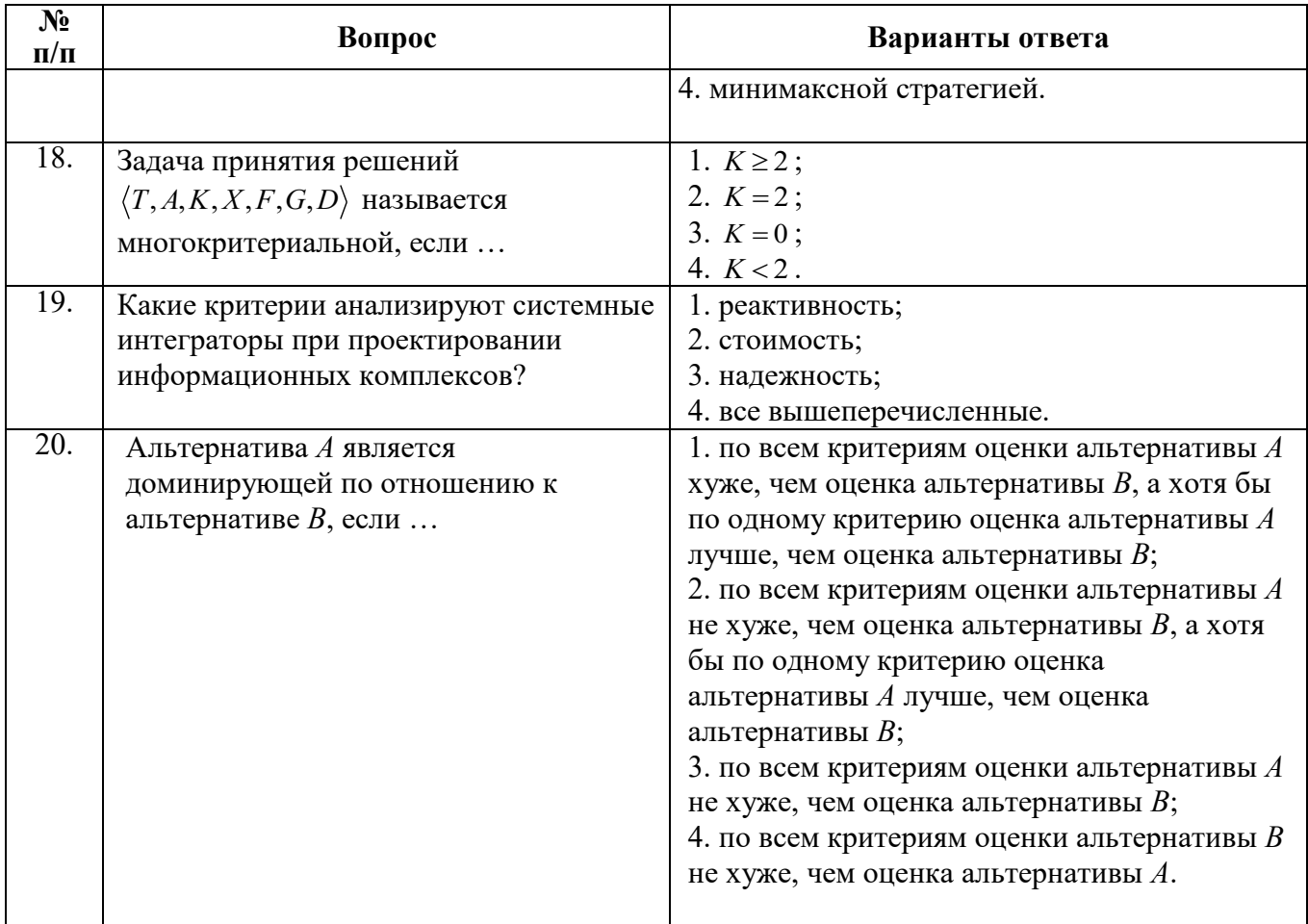

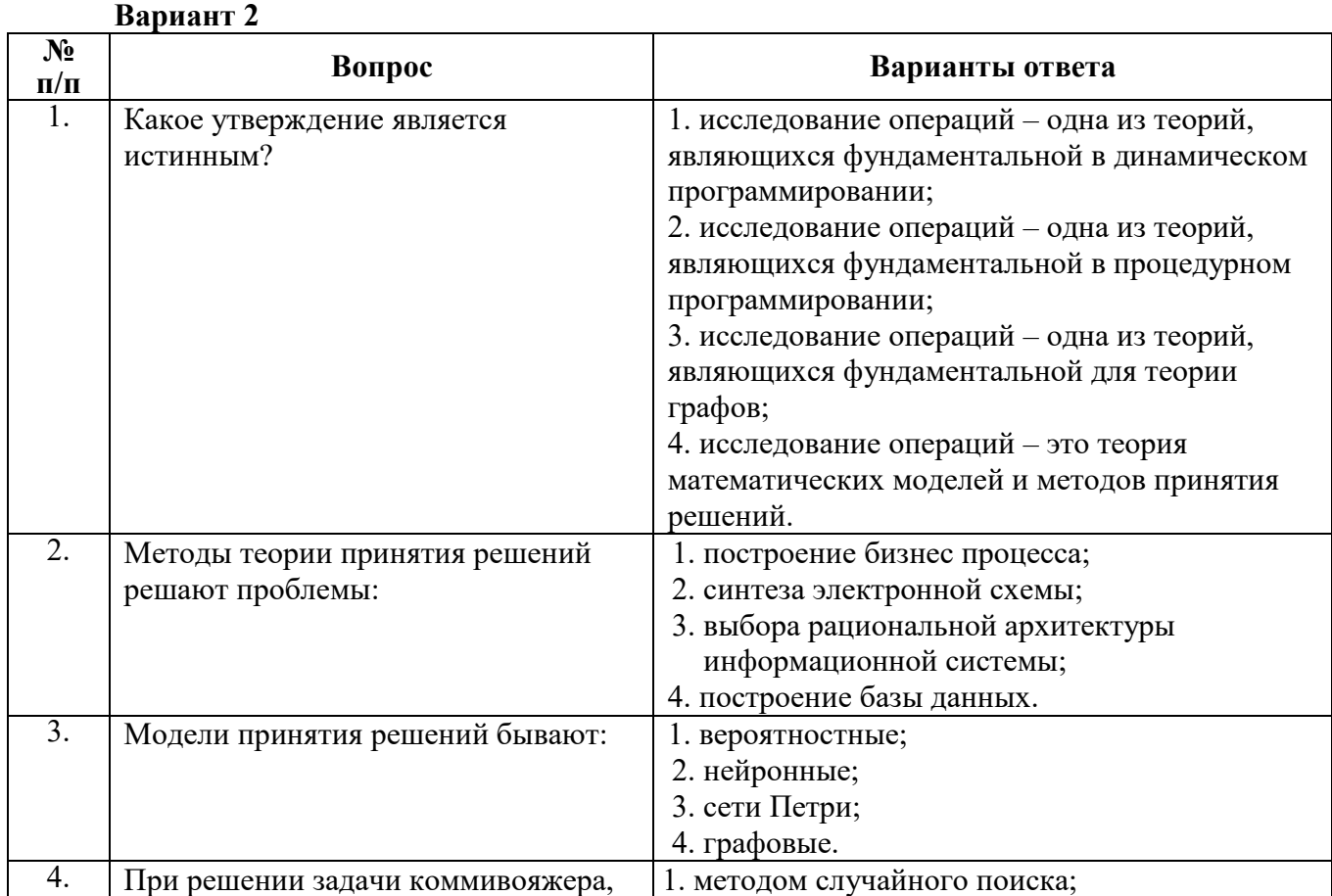

![](_page_22_Picture_4.jpeg)

![](_page_23_Picture_4.jpeg)

![](_page_24_Picture_394.jpeg)

#### **Вариант 3**

![](_page_24_Picture_395.jpeg)

![](_page_25_Picture_4.jpeg)

![](_page_26_Picture_4.jpeg)

![](_page_27_Picture_443.jpeg)

#### **6.2.3. Критерии оценок промежуточной аттестации**

Примерная шкала оценивания знаний по вопросам/выполнению заданий экзамена и дифференциального зачета:

![](_page_27_Picture_444.jpeg)

Примерная шкала оценивания знаний при тестовой форме проведения

![](_page_27_Picture_445.jpeg)

#### **6.2.4. Описание шкалы и критериев оценивания для проведения промежуточной аттестации в форме защиты курсовой работы**

Студент выполняет курсовую работу в соответствии с графиком, принятым на заседании кафедры. Оценка может быть снижена за несоблюдение установленного кафедрой графика.

![](_page_28_Picture_403.jpeg)

#### **7. УЧЕБНО-МЕТОДИЧЕСКОЕ И ИНФОРМАЦИОННОЕ ОБЕСПЕЧЕНИЕ**

#### **7.1. Основная литература**

1. Доррер, Г.А. Теория принятия решений: Учебное пособие для студентов направления 230100.62 – Информатика и вычислительная техника / Г.А. Доррер ; ФГБОУ ВПО «Сибирский государственный технологический университет». - Красноярск: СибГТУ, 2013. - 180 с. [http://biblioclub.ru/index.php?page=book&id=428854.](http://biblioclub.ru/index.php?page=book&id=428854)

2. Гладких, Б.А. Методы оптимизации и исследование операций для бакалавров информатики: учебное пособие / Б.А. Гладких; под ред. Н.И. Шидловской. - Томск: Издательство "НТЛ", 2012. - Ч. 3. Теория решений. - 280 с.

[http://biblioclub.ru/index.php?page=book&id=200942.](http://biblioclub.ru/index.php?page=book&id=200942)

3. Соловьев, Н. Основы теории принятия решений для программистов: учебное пособие / Н. Соловьев, Е. Чернопрудова, Д.А. Лесовой; Министерство образования и науки Российской Федерации, Федеральное государственное бюджетное образовательное учреждение высшего профессионального образования «Оренбургский государственный университет». - Оренбург: ОГУ, 2012. - 187 с. [http://biblioclub.ru/index.php?page=book&id=270301.](http://biblioclub.ru/index.php?page=book&id=270301)

4. Бородачёв, С.М. Теория принятия решений: учебное пособие / С.М. Бородачёв; Министерство образования и науки Российской Федерации, Уральский федеральный университет имени первого Президента России Б. Н. Ельцина; науч. ред. О.И. Никонов. - Екатеринбург: Издательство Уральского университета, 2014. - 124 с.

[http://biblioclub.ru/index.php?page=book&id=275740.](http://biblioclub.ru/index.php?page=book&id=275740)

5. Мендель, А.В. Модели принятия решений: учебное пособие / А.В. Мендель. - Москва: Юнити-Дана, 2015. - 463 с. [http://biblioclub.ru/index.php?page=book&id=115173.](http://biblioclub.ru/index.php?page=book&id=115173)

#### **7.2. Дополнительная литература**

6. Горелик, В.А. Теория принятия решений: учебное пособие для магистрантов / В.А. Горелик ; Министерство образования и науки Российской Федерации, Московский педагогический государственный университет. - Москва: МПГУ, 2016. - 152 с.

[http://biblioclub.ru/index.php?page=book&id=472093.](http://biblioclub.ru/index.php?page=book&id=472093)

7. Прокуратова, О.Н. Лекции по математическому программированию и теории игр: учебное пособие / О.Н. Прокуратова, Л.В. Жук ; Министерство образования и науки Российской Федерации, Государственное образовательное учреждение высшего профессионального

образования «Елецкий государственный университет им. И.А. Бунина». - Елец: Елецкий государственный университет им И.А. Бунина, 2011. - 124 с.

[http://biblioclub.ru/index.php?page=book&id=272254.](http://biblioclub.ru/index.php?page=book&id=272254)

8. Королев, В.Ю. Математические основы теории риска / В.Ю. Королев, В.Е. Бенинг, С.Я. Шоргин. - 2-е изд., перераб. и доп. - Москва: Физматлит, 2011. - 620 с. [http://biblioclub.ru/index.php?page=book&id=457667.](http://biblioclub.ru/index.php?page=book&id=457667)

9. Колокольникова, А.И. Спецразделы информатики: введение в MatLab : учебное пособие / А.И. Колокольникова, А.Г. Киренберг. - Москва ; Берлин : Директ-Медиа, 2014. - 73 с. [http://biblioclub.ru/index.php?page=book&id=275268.](http://biblioclub.ru/index.php?page=book&id=275268)

#### **7.3. Учебно-методическое обеспечение самостоятельной работы студента**

1. Колокольникова, А.И. Спецразделы информатики: введение в MatLab: учебное пособие / А.И. Колокольникова, А.Г. Киренберг. - Москва; Берлин: Директ-Медиа, 2014. - 73 с. : ил. - Библиогр. в кн. - ISBN 978-5-4475-2487-6;<http://biblioclub.ru/index.php?page=book&id=275268>

#### **7.4. Базы данных, электронно-библиотечные системы, информационно-справочные и поисковые системы**

- Электронная библиотека Российской Государственной Библиотеки (РГБ): http://www.rsl.ru/
- Мировая цифровая библиотека: http://wdl.org/ru
- Европейская цифровая библиотека Europeana: http://www.europeana.eu/portal
- Словари и энциклопедии на Академике: http://dic.academic.ru
- Свободная энциклопедия Википедия: https://ru.wikipedia.org
- Электронная библиотека IQlib: http://www.iqlib.ru
- Электронная библиотека учебников: [http://studentam.net](http://studentam.net/)
- ЭБС «Библиокомплектатор» http://www.bibliocomplectator.ru/
- ЭБС «БиблиоРоссика» http://www.bibliorossica.com/
- ЭБС «Университетская библиотека онлайн» http://biblioclub.ru/
- ЭБС «ЛАНЬ» https://e.lanbook.com/
- Электронная библиотека Горного университета <http://irbis.spmi.ru/jirbis2/>
- Поисковые системы Yandex, Google, Rambler, Yahoo и др.

#### **8. МАТЕРИАЛЬНО-ТЕХНИЧЕСКОЕ ОБЕСПЕЧЕНИЕ ДИСЦИПЛИНЫ 8.1. Материально-техническое оснащение аудиторий**

Специализированные аудитории, используемые при проведении занятий лекционного типа, оснащены мультимедийными проекторами и комплектом аппаратуры, позволяющей демонстрировать текстовые и графические материалы.

Для проведения лабораторных занятий используются компьютерные классы, оборудованные техникой из расчета один компьютер на одного обучающегося, с обустроенным рабочим местом преподавателя. В учебном процессе используется комплект демонстрационных стендовых материалов по темам курса.

#### **8.1.1. Аудитории для проведения лекционных занятий**

#### *128 посадочных мест*

Оснащенность: Мультимедийная установка с акустической системой – 1 шт. (в т.ч. мультимедийный проектор – 1 шт., проекционная аппаратура: источник бесперебойного питания – 1 шт., экран – 1 шт., монитор – 1 шт., компьютер – 1 шт.), возможность доступа к сети «Интернет», стул для студентов – 128 шт., кресло преподавателя – 1 шт., стол – 65 шт., переносная настольная трибуна – 1 шт., доска настенная магнитно-маркерная – 2 шт., плакат в рамке настенный – 9 шт.

Перечень лицензионного программного обеспечения: Microsoft Windows 7 Professional, Microsoft Office 2007 Professional Plus, антивирусное программное обеспечение: Kaspersky Endpoint Security, 7-zip (свободно распространяемое ПО), Foxit Reader (свободно распространяемое ПО), SeaMonkey (свободно распространяемое ПО), Chromium (свободно распространяемое ПО), Java Runtime Environment (свободно распространяемое ПО), doPDF (свободно распространяемое ПО), GNU Image Manipulation Program (свободно распространяемое ПО), Inkscape (свободно распространяемое ПО), XnView (свободно распространяемое ПО), K-Lite Codec Pack (свободно распространяемое ПО), FAR Manager (свободно распространяемое ПО).

#### *64 посадочных места*

Оснащенность: Мультимедийный проектор – 1 шт., проекционная аппаратура: источник бесперебойного питания – 1 шт., экран – 1 шт., ноутбук - 1 шт., (возможность доступа к сети «Интернет»), стойка мобильная – 1 шт., стул для студентов – 64 шт., кресло преподавателя – 1 шт., стол - 33 шт., переносная настольная трибуна – 1 шт., доска белая настенная магнитномаркерная – 1 шт., плакат в рамке настенный – 4 шт.

Перечень лицензионного программного обеспечения: Microsoft Windows 8 Professional, Microsoft Office 2007 Professional Plus, CorelDRAW Graphics Suite X5, Autodesk product: Building Design Suite Ultimate 2016, product Key: 766H1, антивирусное программное обеспечение: Kaspersky Endpoint Security, 7-zip (свободно распространяемое ПО), Foxit Reader (свободно распространяемое ПО), SeaMonkey (свободно распространяемое ПО), Chromium (свободно распространяемое ПО), Java Runtime Environment (свободно распространяемое ПО), doPDF (свободно распространяемое ПО), GNU Image Manipulation Program (свободно распространяемое ПО), Inkscape (свободно распространяемое ПО), XnView (свободно распространяемое ПО), K-Lite Codec Pack (свободно распространяемое ПО), FAR Manager (свободно распространяемое ПО).

#### *60 посадочных мест*

Оснащенность: Мультимедийный проектор – 1 шт., проекционная аппаратура: источник бесперебойного питания – 1 шт., экран – 1 шт., ноутбук - 1 шт., (возможность доступа к сети «Интернет»), стойка мобильная – 1 шт., стул для студентов – 60 шт., кресло преподавателя – 1 шт., стол - 31 шт., переносная настольная трибуна – 1 шт., доска белая настенная магнитномаркерная – 1 шт., доска под мел – 1 шт., плакат в рамке настенный – 3 шт.

Перечень лицензионного программного обеспечения: Microsoft Windows 8 Professional, Microsoft Office 2007 Professional Plus, CorelDRAW Graphics Suite X5, Autodesk product: Building Design Suite Ultimate 2016, product Key: 766H1, антивирусное программное обеспечение: Kaspersky Endpoint Security, 7-zip (свободно распространяемое ПО), Foxit Reader (свободно распространяемое ПО), SeaMonkey (свободно распространяемое ПО), Chromium (свободно распространяемое ПО), Java Runtime Environment (свободно распространяемое ПО), doPDF (свободно распространяемое ПО), GNU Image Manipulation Program (свободно распространяемое ПО), Inkscape (свободно распространяемое ПО), XnView (свободно распространяемое ПО), K-Lite Codec Pack (свободно распространяемое ПО), FAR Manager (свободно распространяемое ПО).

#### *56 посадочных мест*

Оснащенность: Мультимедийный проектор – 1 шт., проекционная аппаратура: источник бесперебойного питания – 1 шт., экран – 1 шт., ноутбук – 1 шт., (возможность доступа к сети «Интернет»), стойка мобильная – 1 шт., стул для студентов – 56 шт., кресло преподавателя – 1 шт., стол – 29 шт., переносная настольная трибуна – 1 шт., доска настенная магнитно-маркерная – 1 шт., плакат в рамке настенный – 5 шт.

Перечень лицензионного программного обеспечения: Microsoft Windows 8 Professional, Microsoft Office 2007 Professional Plus, CorelDRAW Graphics Suite X5, Autodesk product: Building Design Suite Ultimate 2016, product Key: 766H1, антивирусное программное обеспечение:

Kaspersky Endpoint Security, 7-zip (свободно распространяемое ПО), Foxit Reader (свободно распространяемое ПО), SeaMonkey (свободно распространяемое ПО), Chromium (свободно распространяемое ПО), Java Runtime Environment (свободно распространяемое ПО), doPDF (свободно распространяемое ПО), GNU Image Manipulation Program (свободно распространяемое ПО), Inkscape (свободно распространяемое ПО), XnView (свободно распространяемое ПО), K-Lite Codec Pack (свободно распространяемое ПО), FAR Manager (свободно распространяемое ПО).

#### *52 посадочных места*

Оснащенность: Мультимедийный проектор – 1 шт., проекционная аппаратура: источник бесперебойного питания – 1 шт., экран – 1 шт., ноутбук – 1 шт., (возможность доступа к сети «Интернет»), стойка мобильная – 1 шт., стул для студентов – 52 шт., кресло преподавателя – 1 шт., стол – 26 шт., переносная настольная трибуна – 1 шт., доска настенная магнитно-маркерная – 1 шт., плакат в рамке настенный – 5 шт.

Перечень лицензионного программного обеспечения: Microsoft Windows 8 Professional, Microsoft Office 2007 Professional Plus, CorelDRAW Graphics Suite X5, Autodesk product: Building Design Suite Ultimate 2016, product Key: 766H1, антивирусное программное обеспечение: Kaspersky Endpoint Security, 7-zip (свободно распространяемое ПО), Foxit Reader (свободно распространяемое ПО), SeaMonkey (свободно распространяемое ПО), Chromium (свободно распространяемое ПО), Java Runtime Environment (свободно распространяемое ПО), doPDF (свободно распространяемое ПО), GNU Image Manipulation Program (свободно распространяемое ПО), Inkscape (свободно распространяемое ПО), XnView (свободно распространяемое ПО), K-Lite Codec Pack (свободно распространяемое ПО), FAR Manager (свободно распространяемое ПО).

#### *30 посадочных мест*

Оснащенность: Стол аудиторный – 16 шт., стул аудиторный – 30 шт., доска настенная – 1 шт., кресло преподавателя – 1 шт., переносная настольная трибуна – 1 шт., плакат – 3 шт. Перекатная мультимедийная установка (ноутбук Acer Aspire7720 (Intel(R) Core (TM)2 Duo CPU T7700 2.40GHz 2 ГБ); мышь проводная Genius Laser; проектор DLP Texas Instruments VLT-XD600LP; стойка передвижная металлическая многоярусная).

Перечень лицензионного программного обеспечения: Microsoft Windows Pro 7 RUS, Microsoft Office Std 2007 RUS, Microsoft Open License 46082032 от 30.10.2009, Антивирусное программное обеспечение Kaspersky Endpoint Security, 7-zip (свободно распространяемое ПО), FoxitReader (свободно распространяемое ПО), SeaMonkey (свободно распространяемое ПО), Chromium (свободно распространяемое ПО), Java 8 Runtime Environment (свободно распространяемое ПО), doPDF (свободно распространяемое ПО), GNU Image Manipulation Program (свободно распространяемое ПО), Inkscape (свободно распространяемое ПО), XnView (свободно распространяемое ПО), K-LiteCodecPack (свободно распространяемое ПО), FAR Manager (свободно распространяемое ПО).

#### **8.1.2. Аудитории для проведения лабораторных и практических занятий**

#### *16 посадочных мест*

Оснащенность: Стол компьютерный для студентов (тип 4) - 3 шт., стол компьютерный для студентов (тип 6) - 2 шт., стол компьютерный для студентов (тип 7) - 1 шт., кресло преподавателя (сетка, цвет черный) - 17 шт., доска напольная мобильная белая магнитномаркерная «Magnetoplan» 1800мм×1200мм - 1 шт., моноблок Lenovo M93Z Intel Q87 - 17 шт., (возможность доступа к сети «Интернет»), плакат - 5 шт.

Перечень лицензионного программного обеспечения: Microsoft Windows 7 Professional, Microsoft Office 2007 Professional Plus; CorelDRAW Graphics Suite X5, Autodesk product: Building Design Suite Ultimate 2016, product Key: 766H1, антивирусное программное обеспечение:

Kaspersky Endpoint Security, 7-zip (свободно распространяемое ПО), Foxit Reader (свободно распространяемое ПО), SeaMonkey (свободно распространяемое ПО), Chromium (свободно распространяемое ПО), Java Runtime Environment (свободно распространяемое ПО), doPDF (свободно распространяемое ПО), GNU Image Manipulation Program (свободно распространяемое ПО), Inkscape (свободно распространяемое ПО), XnView (свободно распространяемое ПО), K-Lite Codec Pack (свободно распространяемое ПО), FAR Manager (свободно распространяемое ПО), Cisco Packet Tracer 7.1 (свободно распространяемое ПО), Quantum GIS (свободно распространяемое ПО), Python (свободно распространяемое ПО), R (свободно распространяемое ПО), Rstudio (свободно распространяемое ПО), SMath Studio (свободно распространяемое ПО), GNU Octave (свободно распространяемое ПО), Scilab (свободно распространяемое ПО).

#### **8.2. Помещение для самостоятельной работы**

1. Оснащенность помещения для самостоятельной работы: 13 посадочных мест. Стул – 25 шт., стол – 2 шт., стол компьютерный – 13 шт., шкаф – 2 шт., доска аудиторная маркерная – 1 шт., АРМ учебное ПК (монитор + системный блок) – 14 шт. Доступ к сети «Интернет», в электронную информационно-образовательную среду Университета.

Перечень лицензионного программного обеспечения: Microsoft Windows 7 Professional, Microsoft Office 2007 Professional Plus, антивирусное программное обеспечение: Kaspersky Endpoint Security, 7-zip (свободно распространяемое ПО), Foxit Reader (свободно распространяемое ПО), SeaMonkey (свободно распространяемое ПО), Chromium (свободно распространяемое ПО), Java Runtime Environment (свободно распространяемое ПО), doPDF (свободно распространяемое ПО), GNU Image Manipulation Program (свободно распространяемое ПО), Inkscape (свободно распространяемое ПО), XnView (свободно распространяемое ПО), K-Lite Codec Pack (свободно распространяемое ПО), FAR Manager (свободно распространяемое ПО).

2. Оснащенность помещения для самостоятельной работы: 17 посадочных мест. Доска для письма маркером – 1 шт., рабочие места студентов, оборудованные ПК с доступом в сеть Университета – 17 шт., мультимедийный проектор – 1 шт., АРМ преподавателя для работы с мультимедиа – 1 шт. (системный блок, мониторы – 2 шт.), стол – 18 шт., стул – 18 шт. Доступ к сети «Интернет», в электронную информационно-образовательную среду Университета.

Перечень лицензионного программного обеспечения: Microsoft Windows 7 Professional, Microsoft Windows XP Professional, Microsoft Office 2007 Professional Plus, антивирусное программное обеспечение: Kaspersky Endpoint Security, 7-zip (свободно распространяемое ПО), Foxit Reader (свободно распространяемое ПО), SeaMonkey (свободно распространяемое ПО), Chromium (свободно распространяемое ПО), Java Runtime Environment (свободно распространяемое ПО), doPDF (свободно распространяемое ПО), GNU Image Manipulation Program (свободно распространяемое ПО), Inkscape (свободно распространяемое ПО), XnView (свободно распространяемое ПО), K-Lite Codec Pack (свободно распространяемое ПО), FAR Manager (свободно распространяемое ПО).

3. Оснащенность помещения для самостоятельной работы: 16 посадочных мест. Стол компьютерный для студентов (тип 4) - 3 шт., стол компьютерный для студентов (тип 6) - 2 шт., стол компьютерный для студентов (тип 7) - 1 шт., кресло преподавателя (сетка, цвет черный) - 17 шт., доска напольная мобильная белая магнитно-маркерная «Magnetoplan» 1800мм×1200мм - 1 шт., моноблок Lenovo M93Z Intel Q87 - 17 шт., плакат - 5 шт. Доступ к сети «Интернет», в электронную информационно-образовательную среду Университета.

Перечень лицензионного программного обеспечения: Microsoft Windows 7 Professional; Microsoft Office 2007 Professional Plus; CorelDRAW Graphics Suite X5, Autodesk product: Building Design Suite Ultimate 2016, product Key: 766H1, антивирусное программное обеспечение: Kaspersky Endpoint Security, 7-zip (свободно распространяемое ПО), Foxit Reader (свободно распространяемое ПО), SeaMonkey (свободно распространяемое ПО), Chromium (свободно распространяемое ПО), Java Runtime Environment (свободно распространяемое ПО), doPDF

(свободно распространяемое ПО), GNU Image Manipulation Program (свободно распространяемое ПО), Inkscape (свободно распространяемое ПО), XnView (свободно распространяемое ПО), K-Lite Codec Pack (свободно распространяемое ПО), FAR Manager (свободно распространяемое ПО), Cisco Packet Tracer 7.1 (свободно распространяемое ПО), Quantum GIS (свободно распространяемое ПО), Python (свободно распространяемое ПО), R (свободно распространяемое ПО), Rstudio (свободно распространяемое ПО), SMath Studio (свободно распространяемое ПО), GNU Octave (свободно распространяемое ПО), Scilab (свободно распространяемое ПО).

#### **8.3. Помещения для хранения и профилактического обслуживания оборудования**

1. Центр новых информационных технологий и средств обучения:

Оснащенность: персональный компьютер - 2 шт. (доступ к сети «Интернет»), монитор - 4 шт., сетевой накопитель - 1 шт., источник бесперебойного питания - 2 шт., телевизор плазменный Panasonic - 1 шт., точка Wi-Fi - 1 шт., паяльная станция - 2 шт., дрель - 5 шт., перфоратор - 3 шт., набор инструмента - 4 шт., тестер компьютерной сети - 3 шт., баллон со сжатым газом - 1 шт., паста теплопроводная - 1 шт., пылесос - 1 шт., радиостанция - 2 шт., стол  $-4$  шт., тумба на колесиках - 1 шт., подставка на колесиках - 1 шт., шкаф - 5 шт., кресло - 2 шт., лестница Alve - 1 шт.

Перечень лицензионного программного обеспечения: Microsoft Windows 7 Professional, Microsoft Office 2010 Professional Plus, антивирусное программное обеспечение: Kaspersky Endpoint Security, 7-zip (свободно распространяемое ПО), Foxit Reader (свободно распространяемое ПО), SeaMonkey (свободно распространяемое ПО), Chromium (свободно распространяемое ПО), Java Runtime Environment (свободно распространяемое ПО), doPDF (свободно распространяемое ПО), GNU Image Manipulation Program (свободно распространяемое ПО), Inkscape (свободно распространяемое ПО), XnView (свободно распространяемое ПО), K-Lite Codec Pack (свободно распространяемое ПО), FAR Manager (свободно распространяемое ПО).

2. Центр новых информационных технологий и средств обучения:

Оснащенность: стол - 5 шт., стул - 2 шт., кресло - 2 шт., шкаф - 2 шт., персональный компьютер - 2 шт. (доступ к сети «Интернет»), монитор - 2 шт., МФУ - 1 шт., тестер компьютерной сети - 1 шт., баллон со сжатым газом - 1 шт., шуруповерт - 1 шт.

Перечень лицензионного программного обеспечения: Microsoft Windows 7 Professional, Microsoft Office 2007 Professional Plus, антивирусное программное обеспечение: Kaspersky Endpoint Security, 7-zip (свободно распространяемое ПО), Foxit Reader (свободно распространяемое ПО), SeaMonkey (свободно распространяемое ПО), Chromium (свободно распространяемое ПО), Java Runtime Environment (свободно распространяемое ПО), doPDF (свободно распространяемое ПО), GNU Image Manipulation Program (свободно распространяемое ПО), Inkscape (свободно распространяемое ПО), XnView (свободно распространяемое ПО), K-Lite Codec Pack (свободно распространяемое ПО), FAR Manager (свободно распространяемое ПО).

3. Центр новых информационных технологий и средств обучения:

Оснащенность: стол - 2 шт., стул - 4 шт., кресло - 1 шт., шкаф - 2 шт., персональный компьютер - 1 шт. (доступ к сети «Интернет»), веб-камера Logitech HD C510 - 1 шт., колонки Logitech - 1 шт., тестер компьютерной сети - 1 шт., дрель - 1 шт., телефон - 1 шт., набор ручных инструментов - 1 шт.

Перечень лицензионного программного обеспечения: Microsoft Windows 7 Professional, Microsoft Office 2007 Professional Plus, антивирусное программное обеспечение: Kaspersky Endpoint Security, 7-zip (свободно распространяемое ПО), Foxit Reader (свободно распространяемое ПО), SeaMonkey (свободно распространяемое ПО), Chromium (свободно распространяемое ПО), Java Runtime Environment (свободно распространяемое ПО), doPDF (свободно распространяемое ПО), GNU Image Manipulation Program (свободно распространяемое ПО), Inkscape (свободно распространяемое ПО), XnView (свободно

распространяемое ПО), K-Lite Codec Pack (свободно распространяемое ПО), FAR Manager (свободно распространяемое ПО).

# **8.4. Лицензионное программное обеспечение**

- 1. Microsoft Windows 7 Professional.
- 2. Microsoft Windows 8 Professional.
- 3. Microsoft Office 2007 Professional Plus.